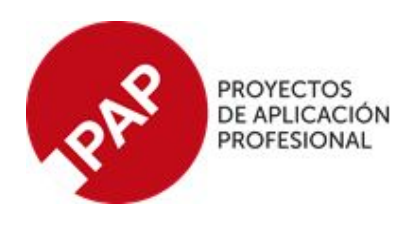

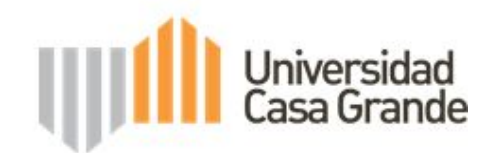

# **FACULTAD DE COMUNICACIÓN MÓNICA HERRERA**

# **TÍTULO DEL PROYECTO FINAL**

Sistematización de la experiencia del proceso de Preproducción del

Curso de fotografía móvil para redes sociales para la plataforma

Aprendamos Más

## **Para optar al grado de:**

Licenciatura en Comunicación Audiovisual y Multimedia

## **Elaborado por:**

Diego Francisco Ordóñez Balda

# **Equipo de guías**

José Miguel Campi Portaluppi

Mg. Silvia Jessica Quintana Vera

# **GUAYAQUIL, ECUADOR**

GUAYAQUIL, ECUADOR

20/11/2019

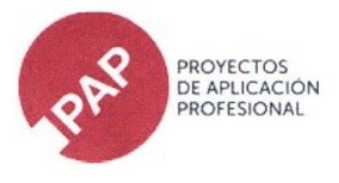

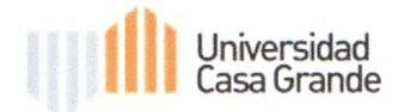

### CLÁUSULA DE AUTORIZACIÓN PARA LA PUBLICACIÓN DE TRABAJOS DE **TITULACIÓN**

Yo, DIEGO FRANCISCO ORDÓÑEZ BALDA, autor del trabajo de titulación "SISTEMATIZACIÓN **EXPERIENCIA DEL PROCESO** DE DE LA PREPRODUCCIÓN DEL CURSO DE FOTOGRAFÍA MÓVIL PARA REDES SOCIALES PARA LA PLATAFORMA APRENDAMOS MÁS", certifico que el trabajo de titulación es una creación de mi autoría, por lo que sus contenidos son originales, de exclusiva responsabilidad de su autor y no infringen derechos de autor de terceras personas. Con lo cual, exonero a la Universidad Casa Grande de reclamos o acciones legales.

Diep Ordony Balder

DIEGO FRANCISCO ORDÓÑEZ BALDA 0930615083

 $\overline{2}$ 

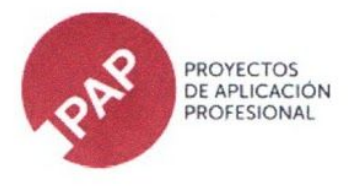

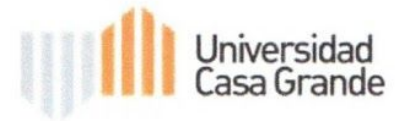

### CLÁUSULA DE AUTORIZACIÓN PARA LA PUBLICACIÓN DE TRABAJOS DE **TITULACIÓN**

DIEGO FRANCISCO ORDÓÑEZ BALDA en calidad de autor y titular del trabajo de titulación "SISTEMATIZACIÓN DE LA EXPERIENCIA DEL PROCESO DE PREPRODUCCIÓN DEL CURSO DE FOTOGRAFÍA MÓVIL PARA REDES SOCIALES PARA LA PLATAFORMA APRENDAMOS MÁS", de la modalidad Proyecto de Aplicación Profesional, autorizo a la Universidad Casa Grande para que realice la digitalización y publicación de este trabajo de titulación en su Repositorio Virtual, con fines estrictamente académicos, de conformidad a lo dispuesto en el Art. 144 de la Ley Orgánica de Educación Superior.

Asimismo, autorizo a la Universidad Casa Grande a reproducir, distribuir, comunicar y poner a disposición del público mi documento de trabajo de titulación en formato físico o digital y en cualquier medio sin modificar su contenido, sin perjuicio del reconocimiento que deba hacer la Universidad sobre la autoría de dichos trabajos.

Diegaholong Bolda

DIEGO FRANCISCO ORDÓÑEZ BALDA 0930615083

3

#### **Abstract**

En abril 2019 comenzó el proyecto de grado llamado "Televisión para el desarrollo" que consistía en hacer el piloto de un programa de educación entretenimiento o "Televisión para el desarrollo". El mismo contó con un equipo interdisciplinario de estudiantes de carreras como Audiovisual y Multimedia, Relaciones Públicas y Administración y Marketing, todos de Universidad Casa Grande.

Durante un periodo de tiempo de nueve meses se participó en un Seminario integral de titulación en donde se aprendieron técnicas de investigación, cómo trabajar en grupo y como obtener medios de financiamiento para llevar a cabo todo tipo de proyecto. Después de este seminario el grupo realizó una presentación llamada Pechakucha en donde se habló del proyecto en veinte diapositivas frente a una mesa de jurados que posteriormente dieron la aprobación al giro del mismo. Durante los siguientes siete meses se trabajarían temas como preproducción, diseño instruccional y finalmente la producción y postproducción del curso piloto de Aprendamos Más.

Este documento recoge la experiencia general del proceso, desarrollado en grupo, con particular énfasis en la pre producción.

#### **Palabras clave:**

Aprendamos, preproducción, interdisciplinario, educación, curso

### **Índice**

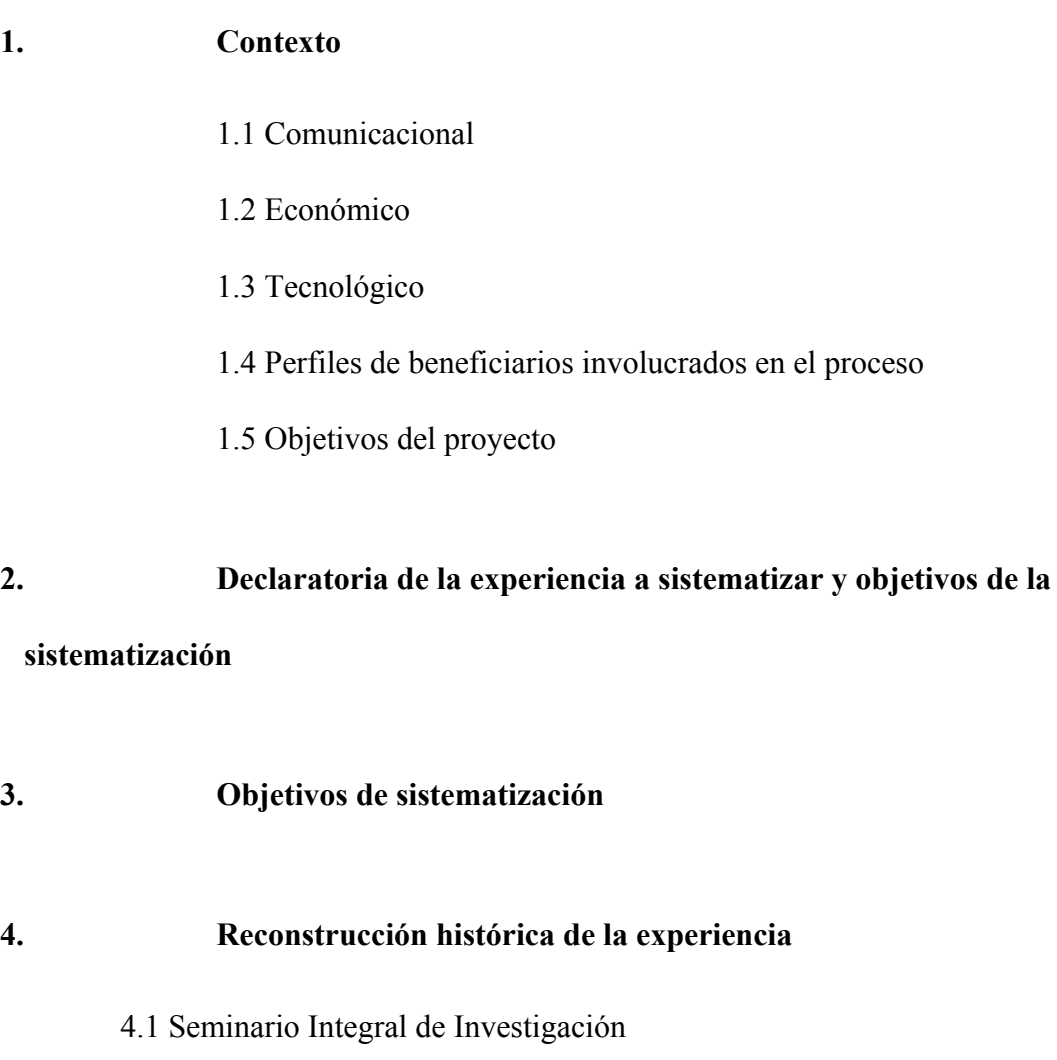

- 4.2 Pechakucha
- 4.3 Sesión de equipo interdisciplinario Pechakucha
- 4.4 Día de la presentación del Pechakucha
- 4.5 Post Pechakucha y reflexión en acción
- 4.6 Sesión de equipo interdisciplinario corrección marco lógico y reflexión en

### acción

- 4.7 Problemas en las sesiones de equipo interdisciplinario y fechas de entrega
- 4.8 Documento individual de sistematización antecedentes

4.9 Reunión con guías del proyecto - plazos de entrega para el documentos de sistematización individual

4.10 Entrevista con Leticia Orcés

- 4.11 Búsqueda de referentes e identificación de plataforma y formato del curso
- 4.12 Taller de validación Aprendamos Más 2019
- 4.13 Definición de arista del proyecto a sistematizar
- 4.14 Un nuevo comienzo, preparación para el Pregrado
- 4.15 Presentación del pregrado
- 4.16 Reunión con Guías del proyecto reflexión post pregrado
- 4.17 La Biblia de Aprendamos Más
- 4.18 Contenido
- 4.19 Universo Narrativo y temáticas
- 4.20 Definición del syllabus del curso
- 4.21 Sinopsis
- 4.22 Estrategia transmedia
- 4.23 Elaboración del presupuesto
- 4.24 Beneficio económico por uso de equipo audiovisual propio
- 4.25 Scouting y definición de locación
- 4.26 Sesión equipo interdisciplinario días previos al inicio de producción
- 4.27 Definición del presentador del curso y grabación de teaser
- 4.28 Ajustes finales a Biblia Audiovisual

#### **5. Análisis e interpretación crítica de la experiencia**

- **6. Aprendizajes generados**
- **7. Autoevaluación**
- **8. Bibliografía**
- **9. Anexos**

#### **I. Contexto**

En mayo del 2019 se posicionaron las nuevas autoridades de Gobierno Autónomo Descentralizado del cantón Guayaquil, encabezado por la Alcaldesa Cynthia Viteri, cuya candidatura fue auspiciada por el mismo partido que ostentó el poder en la administración anterior. Esto permitiría la continuidad del proyecto que busca mejorar la calidad de vida de los ciudadanos guayaquileños. Por otro lado, el mismo año se ha podido ver un ligero repunte de la economía a nivel nacional como lo muestran cifras del informe de planificación anual brindado por el Presidente de la República Lenin Moreno el 24 de mayo del presente año.

Se puede ver un auge de emprendimientos debido a la falta de empleo formal. Por lo que los ciudadanos buscan autoeducarse cada vez más seguido. Además se ha visto un repunte de talleres y seminarios dictados por profesionales especializados en temas específicos de interés. Asimismo, es cada vez es más frecuente que, al ingresar a una red social, se encuentre una publicidad invitando a un seminario o taller y brindando facilidades para la inscripción en línea.

Es por esto que el momento ideal para realizar un programa que eduque a la ciudadanía y mejore su situación de vulnerabilidad es cada vez más frecuente. Asimismo, las plataformas digitales son cada vez más utilizadas a pesar de que no todos los ecuatorianos tienen acceso a internet el 100% del tiempo. Siempre existirán facilidades para ingresar aunque sea por un periodo limitado y conseguir el contenido de interés del usuario. En la actualidad existen más de 6000 puntos de conexión WIFI brindados por el municipio que permiten al usuario acceder a 45 minutos de contenido no acumulable de su interés en cualquier momento, sin depender de la estructura de la televisión tradicional en donde tiene que esperar hasta el siguiente programa para enterarse de lo que pasará.

Al hablar de los nuevos hábitos de consumo de la audiencia no sólo tratará los avances de las redes y velocidad de internet, sino que también al desarrollo de lo dispositivos móviles. Según Lionel Zadgweber director de contenidos digitales de Cartoon Network los niños del siglo 21 están acostumbrados al multiplataforma, multipantalla, tener el televisor encendido en su canal favorito, a la vez que navega en una tableta, juega en su computador y envía mensajes desde su teléfono, todo a la misma vez.

Según estudios de Reuters Institute for the Study of Journalism, la televisión disminuye su uso en un 3 y 4% con el paso de cada año y se piensa que esta tendencia se va a replicar en países de similares capacidades de desarrollo. El público es cada vez más selectivo y reclama poder ver el contenido que quiere, cuando quiere en el dispositivo que él quiere. Otro dato importante a tomar en cuenta es la pérdida de lectores de prensa escrita por medios tradicionales ya que la mayoría de los jóvenes se enteran de los últimos acontecimientos en tiempo real a través de redes sociales, aplicaciones, páginas web y otras plataformas de contenido digital.

El año 2003, la Municipalidad de Guayaquil estrenó el Programa Aprendamos, una oportunidad para superarnos, un sistema de educación no formal que incluye un programa de televisión transmitido en canales de cobertura nacional, un libro, cuyo contenido se desarrolla para cada curso, un centro tutorial que articula el sistema, funciona como punto de inscripción, entrega - recepción de libros, tutorìas especializadas, exámenes, etc.

Aprendamos es una iniciativa de la Muy Ilustre Municipalidad de Guayaquil que brinda un sistema de educación a distancia logrando de esta forma democratizar el acceso a la educación e información en todo el sentido de la palabra. El proyecto está destinado a responder a las necesidades de la población joven y adulta de sectores populares de la ciudad de Guayaquil, brindándoles sugerencias pertinentes que les permitan desenvolverse mejor en su vida diaria.

De esta manera se busca combatir problemáticas tales como extrema pobreza, desempleo, exclusión y acceso limitado al conocimiento. Logrando mejorar la calidad de vida de los guayaquileños en situaciones de vulnerabilidad, favoreciendo la inclusión social de los habitantes de los sectores marginales de la ciudad y Ecuador en general. A través de estos 15 años, el programa ha buscado beneficiar principalmente a mujeres y jóvenes mayores de 15 años de edad. El programa se encuentra catalogado como contenido educativo y se acerca al concepto de televisión pública en la medida de que cumple con objetivos específicos atendiendo las necesidades y demandas de los grupos vulnerables de la ciudad. Este programa ha sido emitido desde sus inicios sin fines de lucro a diferencia de otros realizados por instituciones privadas.

Aprendamos no sólo llega a una audiencia local como se planteó en un principio; sino que gracias a la Asociación de Canales de Televisión ha llegado a distintos puntos de la frontera ecuatoriana e incluso trascendiendo hacia otros países como Estados Unidos, Guatemala, España, entre otros.

Durante más de 16 años, Aprendamos ha mantenido su oferta educativa con el mismo formato. Entre sus logros màs notables se destaca que más de un millón quinientos mil

ciudadanos se inscribieron a los cursos y recibieron sus libros, marcando un innegable liderazgo en este tipo de contenidos. Sin embargo durante los últimos años su aceptación ha disminuido , en parte por las dificultades de la audiencia para ver el programa los fines de semana a las 6h30 de la mañana, en parte por el auge de las nuevas tecnologías de información, que influyen en la forma cómo se consume contenidos audiovisuales.

Asimismo, se ha podido constatar que Aprendamos no ha realizado estudios que den cuenta de los nuevos hábitos de consumo de las audiencias.

.

Por otro lado Educa "televisión para aprender" competidor directo de Aprendamos, tuvo su primera emisión el 1 de octubre del 2012 y es un proyecto del Ministerio de Educación que fue dirigido hacia distintos grupos de edad. Su primera temporada tuvo 15 programas de 24 capítulos cada uno. Su horario de emisión fueron de lunes a viernes de 15:00 a 18:30, además se podían acceder a sus programas a través de su sitio web [www.educa.ec.](http://www.educa.ec/) Esto ocasionó que el público de Aprendamos desviara su atención hacia un nuevo contenido, disminuyendo su rating significativamente según datos de KANTAR IBOPE Media.

Es por este motivo que se creó el Proyecto de Aplicación Profesional que busca alimentar una plataforma digital *on demand* impulsada por herramientas tecnológicas y bajo una matriz de planificación que logre multiplicar las oportunidades de desarrollo por medio de clases maestras brindadas por Expertos en distintas especialidades.

Para la realización de este proyecto se analizarán tres dimensiones: temas pedagógicos, de narrativa audiovisual y hábitos de consumo de las nuevas audiencia.

Según Donna Haraway y su manifiesto Cyborg asegura que el futuro no será necesariamente malo, pero sí radicalmente diferente. Habla también de una dominación de la informática de la dominación la cual habla del uso de la información como medio de gestión universal lo que va de la mano con las nuevas formas de consumo de las nuevas audiencias. Por otro lado según Cobo y Moravec indican que cuando se habla de educación siempre se tocan temas tales como crisis, problemas, dificultades.

Además se puede ver el aumento de la educación formal a nivel mundial, a pesar de esto muchas universidades fallan en áreas de cobertura e innovación según Jan Phillip Schmidt (2010) docente universitario indica que los modelos actuales de educación superior están en crisis y deben ser reestructurados, ya que miles de estudiantes sienten que el contenido brindado por sus universidades no les es suficiente y se ven forzados a buscar más información en otros lugares. Schmidt agrega que en el mundo actual los contenidos necesarios deben ser suministrados en dosis concentradas y ser flexibles, además de promover la nueva adquisición de contenidos que respondan a las necesidades del mundo actual.

Por otro lado es necesario implementar una correcta narrativa audiovisual en el desarrollo del programa para que el espectador no pierda el interés al poco tiempo de iniciado el programa. Para esto se realizarán entrevistas a expertos en el tema y a su vez una revisión bibliográfica exhaustiva. Sin dejar atrás los hábitos de consumos de las audiencias que sin duda han cambiado desde el comienzo de Aprendamos en el año 2004.

Actualmente gran parte de las familias han dejado de reunirse a ver televisión durante el prime time. Una variable importante para el receptor es llegar a involucrarse con el contenido para así sentirse enganchado en los temas que habla, tiene que despertar e de n él una especie de placer en su experiencia televisual cosa que la mayoría de programas educativos en la televisión no logra conseguir.

#### **Contexto comunicacional**

Como análisis preliminar a la realización del proyecto, se estableció que "Los contenidos audiovisuales para el desarrollo no consideran los hábitos de consumo de las nuevas audiencias y lo que el público objetivo necesita para salir de una situación de vulnerabilidad. En el año 2015 al realizar la rendición de cuentas de los primeros 10 años de Aprendamos se estableció que en su horario de fines de semana a las 07:00 alcanza apenas un 0.7% de rating lo que equivale a unas 70.000 familias entre Guayaquil y Quito. Valores muy bajos con respecto a los alcances que se pueden tener en medios digitales.

#### **Contexto económico**

En Guayaquil del año 2019 se puede notar un amplio desarrollo de los emprendimientos debido a la falta de empleo formal. Además se visualiza un crecimiento en el uso de redes sociales y páginas web para promocionar estos negocios.

#### **Contexto tecnológico**

Según la encuesta tecnológica realizada por el INEC en el 2017 apenas 46.1% de la población urbana cuenta con acceso a internet el 100% del tiempo.

En redes sociales se promociona cada vez más todo tipo de marcas, desde la más pequeña hasta la más grande. El usuario actual busca tener todo tipo de información al alcance de sus manos siempre, ya sean noticias, vida diaria, ocio, deportes,comida y mucho más. Al tener siempre a la mano un celular, una tablet o una laptop, resulta mucho más fácil ingresar desde estos dispositivos cuando se busca una serie, una película, un documental o cursos sobre un tema en específico.

En la provincia del Guayas un 63.7% de la población accede a internet en algún momento del día ya sea por fines educativos, de trabajo o de ocio. Por está razón este proyecto buscará apalancarse de este porcentaje de personas para crear una plataforma digital en la cual el usuario pueda acceder las 24 horas del día a un contenido de valor.

De está forma se buscará apelar a los hábitos de consumo de las nuevas audiencias por medio de códigos narrativos acorde a los estándares actuales, logrando un proceso de aprendizaje completo convirtiendo al usuario en un embajador del contenido, de tal manera que lo pueda recomendar a un familiar o un amigo, y de esta manera satisfacer las necesidades de desarrollo de estas audiencias.

El contenido será publicado según una planificación antes estandarizada que permitirá su correcta difusión en los distintos motores de búsqueda. Con esto se buscará brindar de forma gratuita y accesible, nuevas capacidades o competencias que permita salir de la situación de vulnerabilidad a nuestro público objetivo.

#### **Perfiles de beneficiarios involucrados en el proceso**

El presente proyecto de Aplicación Profesional se plantea para las personas que necesitan adquirir habilidades y destrezas especìficas que mejoren su perfil ocupacional y mejoren su calidad de vida.

En la actualidad se puede denotar distintos públicos de interés, todos ellos buscan conocimientos en cierta área para satisfacer sus necesidades de aprender acorde a su etapa de vida. Como por ejemplo jóvenes de 17 a 25 años empiezan a descubrir su vocación y preferencias en el campo laboral y buscan profundizar contenidos que aprendieron en la escuela o universidad ya que sienten que no se brinda el contenido técnico suficiente. Otro público puede sería de 25 a 35 años y está conformado por jóvenes profesionales que buscan iniciar un emprendimiento o simplemente reforzar su currículum para obtener un trabajo mejor, siempre con el afán de mejorar su estatus económico. El último público está delimitado por personas de 35 años en adelante que cuentan con un trabajo estable o una empresa en desarrollo y buscan expandir sus conocimientos ya adquiridos pensando en inversiones futuras.

#### **Objetivos del proyecto**

Como objetivo general del proyecto se ha planteado crear un sistema que permita generar contenido para el desarrollo, por medio de la planificación de publicación en las distintas plataformas digitales a usarse. Se buscará conocer las necesidades de la actual audiencia de Aprendamos para poder conocer los procesos utilizados para desarrollar contenido para el desarrollo exitoso a través de entrevistas a expertos que hayan triunfado en está rama, además de revisión bibliográfica a distintas fuentes. Se buscará conocer los procesos pedagógicos para crear contenido para el desarrollo a través de entrevistas a expertos, logrando contenido más acorde a las nuevas audiencias. Aprenderemos cómo gestionar un proyecto dentro de la industria audiovisual sin morir en el intento a través de entrevistas a productores ejecutivos y gestores de proyectos nacionales e internacionales.

Lograr entender los medios digitales para la adaptación del contenido a sus distintas plataformas. Para esto se realizarán entrevistas a expertos en el manejo de contenido multiplataforma que se encuentran trabajando actualmente en el desarrollo de múltiples proyectos en el área educativa. Además se buscó a expertos en el tema de indicadores de éxito a nivel digital, logrando entender métricas más precisas mediante datos en tiempo real. Además de entrevistas a expertos en el ámbito pedagógico consiguiendo tener un feedback luego de cada programa y realizar una reflexión en acción para evitar futuros errores.

#### **Declaratoria de la experiencia a sistematizar y objetivos de la sistematización.**

Este documento va a concentrarse en sistematizar la experiencia de la fase de la pre producción del programa, a partir de una investigación de contenidos educativos previamente realizada, para generar el prototipo de un programa para la plataforma Aprendamos Más, durante el año 2019.

Se tocarán temas como la selección del *casting* del programa, el proceso de scouting para encontrar una locación, como se realiza un plan de rodaje, entre otros temas que engloban el proceso de pre producción. Todo esto se llevará a cabo en el marco de un Proyecto de Aplicación Profesional para la obtención del título Lic. Comunicación Audiovisual y Multimedia en la Universidad Casa Grande.

#### **Objetivo general:**

Describir el proceso de la elaboración de la pre producción de los cursos para la plataforma Aprendamos Más.

#### **Objetivos específicos:**

● Describir los aprendizajes generados a partir de la realización de la pre producción

- Identificar los aciertos y desaciertos al realizar la pre producción de este programa de educación a distancia.
- Plantear soluciones a las debilidades identificadas durante el Proyecto de aplicación profesional.
- Describir métodos para una buena socialización con el grupo de trabajo al momento de discutir temas de gran interés.
- Desarrollar un documento guía que pueda servir para futuros proyectos.

#### **Reconstrucción Histórica de la Experiencia**

#### **Seminario Integral de Titulación**

En abril del 2019 se dio inicio al Seminario Integral de Investigación de los Proyectos de Aplicación profesional de la Universidad Casa Grande. Antes de iniciar el Seminario se seleccionó entre una lista de proyectos preferidos por el estudiante, el que eventualmente llegaría a ser el Proyecto final. El Proyecto de Aplicación Profesional escogido fue "Televisión para el desarrollo" que consistía en producir un programa piloto de televisión de educación entretenimiento.

A partir de ese momento se asistió a clases por un lapso de 2 meses hasta el 10 de junio del 2019. Se trataron temas valiosos que servirían para la realización del Proyecto de Aplicación Profesional tales como conocer los valores de un PAP, entender cómo trabajar creativamente con el grupo de trabajo, como desarrollar un árbol de problemas, diseño metodológico, storytelling, qué es un Project Learning Environment y finalmente auspicios.

Durante cada clase del seminario se conoció mejor a los integrantes del grupo a la vez que se entendieron nuevos conceptos tales como el desarrollo de un árbol de problemas para definir los problemas de investigación que posteriormente permitieron entender que se debía salir de la televisión tradicional y migrar a medios digitales.

Todo esto con el afán de adaptarse a los hábitos de consumos de nuevas audiencias y lograr mucho más alcance de lo que Aprendamos "tradicional" está logrando en la actualidad. Sin embargo todavía no se definía claramente en qué plataforma se va a transmitir el programa y sobre qué se tratará.

#### **Pechakucha**

Una vez identificado el problema central del árbol de problemas y con una matriz de planificación bien definida, se procedió a elaborar una presentación para explicar el horizonte del proyecto y las primeras lìneas de acción propuestas. Según su página oficial Pechakucha.com nace en Tokio Japón en el 2003 es un formato de presentación donde se exponen 20 làminas durante 20 segundos que no debe durar más de 7 minutos permitiendo enriquecer el contenido de la presentación.

Las diapositivas debían ser entregadas antes ya que debían contar con el aval del guía José Miguel Campi y la asesora Jessica Quintana. En una primera instancia fue brindado el aval de las diapositivas, sin embargo el grupo tomó la decisión de mejorar un poco los slides en el aspecto visual y uno que otro concepto adicional.

#### **Sesión equipo interdisciplinario - Pechakucha**

Una vez conseguido un producto final, aproximadamente unas 2 horas antes de la presentación oficial, se procedió a practicar con los integrantes del grupo que estuvieran presentes. Al final se decidió que 3 hablarían durante la presentación y el resto brindaría soporte en caso de ser necesario.

#### **Día de presentación del Pechakucha**

Al llegar a la sala del Edificio Mayor de Universidad Casa Grande, el guía del proyecto se encontraba a cargo de pasar las diapositivas de cada grupo de PAP. Uno de los integrantes del grupo de televisión para el desarrollo se acercó con un pendrive indicando que habían actualizado la presentación y que si la podía actualizar en la carpeta de presentaciones. En ese momento José Miguel Campi indicó que no era posible ya que la nueva diapositiva no tenía el aval.

En ese momento todo el grupo entró en pánico ya que no habían ensayado ni cronometrado la presentación con las primeras diapositivas y realmente habían cambiado en gran parte. Afortunadamente el grupo debía presentar a la mitad de todas las presentaciones, lo cual permitió al grupo practicar la presentación durante unos cuantos minutos. Cuando finalmente llegó el momento se habló del Proyecto sin tener coordinación con las diapositivas que se estaban presentando y a pesar de eso se logró convencer a la mesa de jurados. Eso ayudó a que los miembros del grupo se unieran más de lo que eran hasta ese momento.

#### **Post Pechakucha y reflexión en acción**

Todo esto ocurría a mediados de junio del 2019 y con 5 meses por delante el grupo descansó luego de varias semanas de trabajo continuo esperando la nota final de esta primera instancia en el proceso de titulación. Al pasar aproximadamente una semana, finalmente se recibió la retroalimentación del pechakucha y se hicieron 2 pedidos, hacer correcciones en la matriz de marco lógico y escribir una reflexión en acción acerca del proceso que fue el Seminario de Titulación. Este trabajo era grupal por lo que se decidió reunirse en la universidad a comentar las experiencias vividas durante este periodo de tiempo.

#### **Sesión de equipo interdisciplinario - Correción marco lógico y reflexión en acción**

Cada integrante del grupo conversó acerca de los distintos temas tratados hasta la fecha y los inconvenientes presentados, tales como cuando no se lograba definir el problema de investigación y las distintas versiones de árboles de problemas que se tuvieron hasta llegar a la final. No se pudo terminar la reflexión en una sola reunión por lo que el grupo se reunió una vez más durante el fin de semana. Una vez concluidas las correcciones se designó a un integrante, en este caso Javier Villamar para enviar el trabajo final a los guías del proyecto. Una vez terminado este trabajo, el grupo se dio un break para poder dedicarse a su vida cotidiana, trabajos y relaciones interpersonales por un lapso aproximado de una semana.

#### **Problemas en las sesiones de equipo interdisciplinario y fechas de entrega**

Uno de los problemas fundamentales que se evidenció durante el proceso de titulación fue los amplios periodos de tiempo para la presentación de avances, ya que en el caso del grupo de "Televisión para el desarrollo" ocasionó que el grupo se desconectara del tema por muchos días seguidos y pierda el ritmo del trabajo. Además si bien es cierto que los integrantes del grupo pertenecían a carreras como Comunicación Audiovisual y Multimedia, Relaciones Públicas y Administración y Marketing Estratégico, un problema que se identificaba tanto por los guías de tesis, como por compañeros de la universidad es que el grupo era sólo de hombres, acompañado de que realmente el grupo congenió realmente bien, llevó a que muchas reuniones fueran infructuosas.

Si bien es cierto se establecieron reuniones unas 4 veces por semana, a las mismas no se llegaba a tiempo y cuando llegaba todo el grupo, debido a la buena química que existía se conversaban de otros temas que no eran pertinentes para el fin del proyecto. Así se mantuvo ambiente durante un tiempo y proyecto se mantuvo en .

A está altura no se definía los objetivos de investigación y mucho menos de que se iba a tratar el programa. Durante todo este proceso se debía alimentar la página del PLE con bitácoras de reuniones, fotografías, entre otras, pero desafortunadamente no se definió un encargado de este punto y no se realizó correctamente.

#### **Documento individual Sistematización - Antecedentes**

Acercándose al 15 de julio del 2019 se debía presentar la primera parte del documento individual en donde se debía mencionar temas como, qué hay de especial en Guayaquil 2019 para que este proyecto pueda desarrollarse con éxito, que proyectos similares se han realizado en la universidad, que autores y conceptos aborda el proyecto, cuál sería el perfil de los involucrados en el proceso. Este documento fue presentado a los guías Jessica Quintana y José Miguel Campi, obteniendo feedback durante 3 ocasiones para finalmente tener el Aval, necesario para subir el documento al PLE del PAP.

### **Reunión con Guías del proyecto - Plazos de entrega para documentos de sistematización individual**

Debido a problemas de entregas de sistematizaciones en el grupo del PAP se definió como fecha de entrega a los integrantes, 5 días antes de la fecha máxima de entrega para poder realizar cualquier corrección y entregar a tiempo el avance. Una vez concluido este proceso se fijó una reunión con el grupo completo, incluyendo los guías en donde se definió que sería necesario realizar entrevistas a los actores importantes del proyecto que ya se estaba realizado, el tradicional "Aprendamos, una oportunidad para superarnos" tales como los productores del programa y encargados de la parte pedagógica e investigación para poder armar los cursos que se encontraban al aire. En ese momento se envió un correo para una reunión con Leticia Orcés, quién brindaría luces en la parte pedagógica del programa de educación entretenimiento.

#### **Entrevista con Leticia Orcés**

La reunión fue fijada para 2 semanas más adelante, aproximadamente finales del mes de julio, de la misma se obtuvieron insights importantes para el desarrollo de los cursos de Aprendamos. Además de entender un poco mejor el organigrama de lo que estaba pasando en la actualidad. También se solicitó el acceso a la rendición de cuentas por los 15 años de Aprendamos (Aprendamos, 2016) y se obtuvo la sugerencia de revisar la tesis realizada por un grupo de PAP durante ese mismo año en donde se buscó mejorar los niveles de audiencia del programa en el año 2016.

Sin embargo a pesar de todas las reuniones no se termina a de definir cuál sería el tema del programa, solo se tenía claro que debía realizarse en medios digitales y de manera muy concisa para que el público objetivo se mantenga entretenido y tenga una audiencia mucho mayor al Aprendamos tradicional.

#### **Búsqueda de referentes e identificación de plataforma y formato de curso**

Todo esto ocurría a principios del mes de agosto 2019 y se comenzó a buscar referentes en este tipo de contenido tales como Crehana, Coursera, Domestika, entre otros. Todo con el fin de reunir referentes e identificar similitudes y oportunidades de mejora para poder presentar la idea frente a los guías de tesis. Después de aproximadamente unas dos semanas tratando ese tema, se fijó una reunión con los guías en su oficina aproximadamente a finales de agosto y se presentó la idea de un curso que consistiría en distintos módulos con contenido que ayude a salir de la situación de vulnerabilidad al ciudadano de clase media media baja de la ciudad de Guayaquil.

En ese momento se logró llegar al mismo punto que se estaba trabajando por parte de los guías del PAP. Un aprendamos completamente rediseñado que contaría con su propia plataforma digital y sería llamado "Aprendamos más" . Se conoció el diseño de lo que sería la Web de Aprendamos Más desarrollado por un equipo local integrado por directivos, docentes y estudiantes de la Universidad Casa Grande, con la asesoría de expertos internacionales. En un principio la plataforma sería alimentada por el Rediseño de los mejores cursos realizados a lo largo de los más de 15 años de Aprendamos tradicional. Pero se dejó bien en claro que no era el escenario ideal, ya que son cursos realmente antiguos que no responden a la necesidades de las nuevas audiencias. Por lo tanto se abrían las puertas a que el programa desarrollado por el PAP sea el que finalmente sería utilizado por la Plataforma Aprendamos como primer contenido originalmente creado en ese nuevo formato.

#### **Taller de Validación Aprendamos Más 2019**

En los próximos días el grupo de PAP fue invitado a participar en un taller de validación de la Plataforma Aprendamos Más en donde se contó con la presencia de docentes de investigación de la Universidad Casa Grande, autoridades del Municipio y los guías de tesis José Miguel Campi y Jessica Quintana. Se trataron temas como la velocidad de carga del sitio web de Aprendamos Más, el alojamiento de los videos, velocidad de reproducción, interfaz, entre otras y se realizaron sugerencias pertinentes para la mejora de la plataforma previo a su lanzamiento en el año 2020.

#### **Definición de arista del proyecto a sistematizar**

Nuevamente se regresó a reuniones grupales en donde se comenzó a trabajar en la sistematización de la experiencia individual de cada integrante y además se definieron objetivos generales y específicos de la misma. Los temas fueron divididos en investigación, Diseño inverso del curso, generación de contenidos, preproducción, producción y campaña de comunicación. Está etapa del documento individual tenía que ser muy puntual y especificar en un párrafo la arista que se debía sistematizar, el objetivo general y por lo menos 3 objetivos específicos. Sin embargo se presentaron inconvenientes debido a que se mal entendió el pedido y se estaba escribiendo los objetivos del proyecto, mas no del documento de sistematización.

#### **Un nuevo comienzo, preparación para el Pregrado**

Al concluir este proceso se regresó a reuniones grupales en donde se comenzó la etapa de investigación. Se realizó un diagrama Gantt de lo que tenía que hacer y presentar cada integrante del grupo con la finalidad de llegar en óptimas condiciones a la presentación del Pregrado. Se realizó un análisis de plataformas de educación online dividido entre todos los integrantes. A cada uno le tocó analizar una de estas, llegando a su propia conclusión identificando las variables apropiadas y que deberían ser adaptadas a Aprendamos más.

El entregable para el Pregrado sería una presentación de Power Point que debía ser revisada por los guías por lo menos 1 día antes de la presentación para poder brindar un aval de la misma. La presentación fue fijada para el día lunes 16 de septiembre del 2019 por lo que el grupo decidió trabajar desde el día viernes 13 en la socialización del contenido recopilado por cada una de las aristas del proyecto y armar una escaleta de acciones que posteriormente sería utilizada para armar el Power Point final.

En las reuniones del día sábado y domingo se presentaron ciertos inconvenientes como la llegada impuntual de ciertos integrantes del grupo. Finalmente el dia domingo 15 de septiembre se logró completar el esquema de la presentación y permitir que cada integrante complete su parte con todo el material recopilado anteriormente. También se decidió usar un mínimo de texto y si fuera posible GIFS animados para lograr una presentación más atractiva para la mesa de jurados durante este gran día.

#### **Presentación del Pregrado**

Durante la mañana del gran día de presentación del Pregrado que sería a las 11:00, el grupo se reunió nuevamente con 2 horas de anticipación para realizar lo que sería el último ensayo de la presentación. Finalmente se habló de temas como la adaptación de contenidos o reciclaje de cursos de Aprendamos Tradicional, explicando que no es lo correcto y podría perjudicar el lanzamiento de la plataforma a futuro. Se presentó la interfaz de la Plataforma, junto con la línea gráfica.

Además se brindaron antecedentes de la trayectoria de Aprendamos como programa desde su lanzamiento y su propósito que siempre ha sido el mejorar la calidad de vida de guayaquileños que se encuentren en una situación de vulnerabilidad, brindando un conocimiento técnico para finalmente poder adaptarlo a su realidad y monetizarlo para el bien de toda su familia. Se presentó la propuesta del curso que se grabará para el PAP que sería Fotografía para redes sociales. Este curso buscaría brindar las nociones básicas para que un emprendedor pudiera publicar sus productos en las redes sociales más conocidas y lograr cierto reconocimiento y una conversión en ventas al final del día.

Se presentó una hoja de ruta o especie de Syllabus que brindaría a los futuros realizadores de Aprendamos Más la facilidad para decidir temas pertinentes para el usuario de la plataforma, todo esto en conjunto con el diseño instruccional que brinda todo el contenido del curso de Fotografía para Redes Sociales. También se presentó el diseño de lo que sería la biblia audiovisual, producto que es utilizado para vender todo tipo de proyecto de esta categoría. La misma que contiene el género del programa, el formato, la plataforma donde será distribuido, el público objetivo , estrategias transmedia, presupuesto y universo narrativo y temáticas presentes en el curso.

Se presentó la estética del programa que contenía propuesta de composiciones, paleta de colores, planos que se utilizarían entre otros recursos y finalmente se presentó la campaña de comunicación que se realizaría para este curso. Todo este proceso se realizó por un lapso de tiempo de 15 minutos mientras el jurado conformado por 3 integrantes escuchaba pacientemente. Una vez que terminó la exposición se brindó retroalimentación en donde se presentaron opiniones como el hecho de que se esperaba al menos un primer corte del curso final, acerca de deficiencias en el trabajo de investigación, la campaña de comunicación no contaba con un concepto claro y un plan de medios. Todos estos puntos fueron un factor común entre los 3 jurados. Los guías del proyecto aprovecharon para mencionar que no se presentó un teaser o un primer corte en esta instancia porque apenas hace menos de un mes se había llegado a la conclusión de que se realizaría un curso de fotografía para redes sociales a través de la plataforma Aprendamos Más.

#### **Reunión con Guías del proyecto - Reflexión Post Pregrado**

Al salir de la reunión se comentó en el grupo la necesidad de una reunión con los guías de tesis. Posteriormente se coordinó una reunión para el día siguiente a través del grupo de whatsapp que se mantenía con los guías del PAP. Al llegar a dicha reunión se plantearon tareas por hacer y se establecieron reglas para lograr culminar el proyecto en la fecha establecida por la Coordinación de Proyectos de Aplicación Profesional. Se indicó que se debía realizar un mejor trabajo de investigación mediante entrevistas, grupos focales, encuestas, entre otras. También se mencionó que no era adecuado tratar de sustentar un pensamiento en base a una experiencia propia en una presentación de un nivel universitario.

#### **La Biblia de Aprendamos Más**

A partir de esa retroalimentación, la parte encargada de la investigación, realizó entrevistas, grupos focales y una encuesta online que tuvo el apoyo del grupo para ser difundida en grupos de chat y redes sociales, todo esto con la finalidad de llegar por lo menos a un universo de 100 respuestas para posteriormente poder tabular la información.

#### **Contenido**

En el desarrollo de la Biblia audiovisual se comenzó el documento con el desarrollo de un logline que debe ser una oración que resuma todo su contenido para que cualquier Productor pueda leer y decidir si siquiera la abre y comienza a leer todo su extenso contenido. Seguido de un storyline que puede ser hasta un párrafo que contiene el logline y un poco más de información para el lector. Al momento de decidir el género y plataforma del curso, se identificó claramente que el grupo objetivo era multitarget y que en un principio serían los usuarios que ya ven el programa Aprendamos tradicional. De está manera se podría llegar a ellos a través de anuncios durante programas, bases de datos vía email marketing, redes sociales entre otros.

La plataforma fue definida como una página web propia ya que antes de iniciar el Proyecto de aplicación profesional ya se encontraba siendo diseñada por expertos en la materia. Además se comprobó en investigaciones previas que la penetración del internet en el ciudadano guayaquileño es realmente significativa ya que la ciudad cuenta con más de 6000 puntos de wifi que permiten mejorar la conectividad de los mismos.

#### **Universo Narrativo y temáticas**

El universo narrativo comprendía temas como "La Capacitación" ya que el usuario que busca un curso en una plataforma digital realmente está interesado en aprender un tema en específico. No es lo mismo cuando ve un programa de capacitación en televisión en donde muchas veces puede dejar de verlo por pérdida de interés. Además se identificó un auge de servicios de capacitación en la ciudad con ofertas de cursos, seminarios, talleres en todo tipo de temas que pueden desarrollar cierto rédito para los ciudadanos. Incluso cuenta con iniciativas municipales tales como Guayaquil Emprende, centro que fue inaugurado el 13 de noviembre del 2017 durante la alcaldía del Abg. Jaime Nebot Saadi en donde se guía a emprendedores hacia el desarrollo de sus negocios. El sistema consiste en tutorías en distintos temas de interés como finanzas, medios digitales, como iniciar un emprendimiento, entre otros hasta Capacitaciones semanales con temas como Finanzas para no financieros, fotografía para redes sociales, Branding, entre otros.

Por otro lado se mencionó la temática del desarrollo integral, porque todos los cursos buscan fomentar el desarrollo integral de los ciudadanos guayaquileños mediante conocimientos técnicos y sobre todo el hecho de que todos los cursos se encontrarán en línea las 24 horas/ 7 días a la semana completamente gratis. Lo que conlleva a otra de las temáticas consideradas en este curso que es la integración de las masas al mundo digital.

Al ser un curso sin fines de lucro, la plataforma garantiza el acceso universal para todas las personas que cuenten con conexión a internet, se estima que, gracias a las facilidades que brindan los puntos de acceso provistos por la Muy Ilustre Municipalidad de Guayaquil, además el centro de emprendimiento Guayaquil Emprende, se podría convertir en un sitio "Aprendamos Más Friendly".

#### **Definición del syllabus del curso**

Una vez concluído las temáticas y universos narrativos, se conversó con Javier Villamar quien era el responsable de la elaboración del diseño instruccional para el curso de Aprendamos Más. De está llamada se obtuvo el syllabus que consistía de Un teaser, una saludo introductorio y 5 módulos los cuales prometen brindar una expertiz en fotografía móvil explicando conocimientos como introducción a la fotografía, donde se conversan temas básicos a considerar cuando se va a realizar fotografía móvil para las redes sociales de un emprendimiento, entender un poco mejor la cámara de un smartphone y que puede llegar a ser igual de útil que una cámara profesional que cuesta miles de dólares, técnicas básicas de composición, fotografía en exteriores que permita poner en práctica todos los conceptos antes aprendidos y finalmente retocar la fotografía adecuadamente desde el editor de la red social instagram manipulando brillo, contraste, estructura, calidez, saturación, color, luces, sombras, viñetas, desenfoque y nitidez.

#### **Sinopsis**

Con toda esta información recopilada se pudo construir una sinopsis larga de todo el curso lo que permitió tener una visión macro de todo el proyecto y a la vez desarrollar las escaletas que posteriormente serían utilizadas para realizar los guiones/escaletas del teaser, saludo y 5 módulos. Para realizar estos guiones/escaletas de una manera más rápida se trabajó en conjunto con Javier Villamar quien había desarrollado el diseño instruccional y se escribieron los primeros 2 guiones/escaletas para comenzar el rodaje. Sin embargo en un futuro se presentarían cambios en los mismos que retrasarían la producción.

#### **Estrategia Transmedia**

Una vez desarrollada esta etapa de la biblia se comenzó a trabajar en la estrategia transmedia que se implementaría en la Plataforma Aprendamos Más para hacerla llegar al público objetivo de una manera más atractiva y atraer a muchas más personas de las que se esperaba en un inicio. Según cada estrategia transmedia ayuda a complementar enormemente todo producto audiovisual incluso llegando a ser primordial para el entendimiento de la historia al 100% (Mora-Fernández, J. I. (2017)

Una de las estrategias planteadas fue la de presentar testimonio de usuarios destacados sobre su experiencia a lo largo del curso y cómo le ayudó a mejorar su emprendimiento en la vida real. Esto sería transmitido EN VIVO en Facebook, Instagram y Youtube del usuario exitoso y de Aprendamos más. En todos los módulos se presentaron las redes sociales del experto que dicta el curso, lo que permitirá desarrollar concurso desde las redes sociales, incrementando así el tráfico hacia nuestro sitio web.

#### **Elaboración del presupuesto**

Asimismo, se trabajó en un presupuesto para llevar la producción del curso de una manera fluída y que de esta manera todo el grupo se pueda sentir cómodo durante las largas jornadas de trabajo. Lo primero que se hizo fue analizar el guión/escaleta de los módulos que debía durar un promedio aproximado de 5 minutos. Lo que significaría al menos 3 horas de rodaje por módulo y por motivos de obligaciones personales de cada integrante del grupo y disponibilidad del espacio donde se grabaría. A partir de esta información se logró definir el tiempo de rodaje a 5 días.

Para grabar durante estos días se necesitaría cubrir varios aspectos tales como gastos básicos comida para 5 personas para lo que se invertiría un presupuesto de \$150 con el que se contrataría un servicio de catering el cual constaría de almuerzos diarios para cinco personas con snacks y bebidas soft. También se contempló un presupuesto para el combustible que se utilizaría para transportar actores, realizar compras necesarias y cubrir cualquier tipo de contratiempo que se pudiera presentar durante el rodaje.

Además se contempló la compra de una mesa plegable en donde se realizarían las fotografías con dispositivos móviles la cual tendría un costo de \$100 cotizado en un almacén de retail líder del mercado. Todo lo anteriormente relacionado solo era un pequeño rubro de lo que se necesitaría para la producción. Sin embargo todavía estaba pendiente realizar la cotización en equipos y casting del curso. Durante la semana final de octubre se llamó a una reunión grupal para conversar acerca de los equipos de grabación que se necesitarán durante el rodaje. Fue necesario realizarlo formalmente ya que por el hecho de que el equipo era interdisciplinario con futuros profesionales en el ámbito audiovisual, relaciones públicas y administración y marketing, era imperativo dar las explicaciones del caso porque se necesitaba pedir una cuota de dinero en efectivo para poder realizar compras y alquiler de equipos.

Se estableció que se necesitarían 2 cámaras para poder grabar un plano general y un contraplano lo que permitiría realizar una edición óptima. Las mismas podrían ser cámaras de marca Sony Alfa cuyo alquiler se encontraba en un aproximado de \$25 dólares diarios, una Canon T7i cuyo alquiler era un aproximado de \$15 diarios, dos difusores cuyo alquiler rondaba los \$20 diarios y el alquiler de una Tascam cuyo alquiler diario estaba en \$20 diarios.

Además de los valores antes mencionados se consideró un presupuesto para un presentador o experto en el campo de la fotografía profesional pero que a pesar de haber llegado a cierta expertiz, conozca bien los conceptos de la fotografía móvil. El mismo sería de \$200 que buscarían ser negociados para disminuirse a \$150 argumentando que es un proyecto universitario y en el peor de los escenarios donde se tuviera que regrabar, se le puedan pagar los \$50 restantes para uno o dos días adicionales de rodaje.

Una vez sumados todos los rubros anteriormente mencionados se llegó a la conclusión de que se necesitaría una cuota aproximada de \$250 dólares por persona para poder costear la producción. Esto sumaría con los cinco integrantes un valor de \$1250 que contemplaría un cierto excedente en casa de cualquier retraso en la producción, regrabaciones, entre otros contratiempos que pudieran ocurrir. A pesar de haber definido el presupuesto de la producción y llegado a un consenso entre el grupo, finalmente se redujeron costos ampliamente cuando se decidió utilizar los equipos de Miguel Rosero, integrante del grupo.

#### **Beneficio económico por uso de equipo audiovisual propio**

Miguel, productor audiovisual había trabajado hasta esa fecha un aproximado de 3 años en su rama y le había permitido contar con cámaras, luces, equipos de audio, entre otros equipos, reduciendo el costo de alquiler de los mismos a \$0. Finalmente se utilizaron 2 cámaras, una BlackMagic y una Black Magic Pocket, 4 luces led, corbatero, trípodes y las computadoras de los integrantes del grupo. Esto permitió invertir mayor cantidad de dinero en alimentación y bebidas para mantener un óptimo estado físico y anímico del grupo. Sin embargo todavía no se tenía claro cuál sería el presentador del curso y dónde se grabaría el mismo.

#### **Scouting y definición de locación**

Cuando se trató el tema de la locación donde se grabaría el curso, en un principio se tomó en cuenta la oficina del integrante Miguel Rosero ubicada en la ciudadela Miraflores, muy cerca de la Universidad Casa Grande, ubicada en un lugar relativamente cercano para todos el grupo. Sin embargo en está ocasión no podría ser gratis. Se contempló un valor de \$100 por los 5 días de grabación. Una vez decidido el lugar se fijaron reuniones para decidir el set final para las grabaciones. Durante estas reuniones por lo general se contó con la presencia del staff de la Carrera Audiovisual y Multimedia que era conformado por Diego Ordóñez, Arturo Navarrete y Miguel Rosero.

Se conversaron temas como planos, composiciones, lentes a utilizar, configuraciones de cámara, puesta en escena de luces y utilería e incluso de como iría ubicado el presentador o experto que daría el curso. Desafortunadamente debido a que más de la mitad del grupo no se encontraba trabajando de una manera estable, se decidió preguntar a los guías del proyecto si era posible realizar las grabaciones en el piso 2 del edificio mayor de la Universidad. La respuesta a este pedido fue positiva lo que permitió comenzar a planificar la grabación en este nuevo lugar.

#### **Sesión equipo interdisciplinario - Días previos al inicio de producción**

Se definió la primera reunión para el viernes 11 de octubre para lo cual se solicitó un permiso especial a la administración del edificio. Para esto se obtuvo la ayuda de los guías del PAP como intermediarios para gestionar más rápidamente el permiso. Se tuvo que enviar un correo electrónico con los nombres de los integrantes junto con las cédulas de identidad y celulares. Adicional se enviaron los horarios en los cuales se grabaría para no tener ningún problema. Al realizar el cambio de locación también se redujo los días de rodaje ya que se iba a rodar durante 3 días en jornadas de más de 6 horas.

#### **Definición del Presentador del curso y grabación de teaser.**

En un principio se había definido que Arturo Navarrete sea el presentador del curso ya que contaba con la expertiz necesaria para hablar con suficiencia del tema. Sin embargo al final del día se llegó a la conclusión de que no sería el indicado para llevar a cabo el papel de presentador o experto en este curso de Aprendamos Más y Miguel Rosero tomó la posta con un previo ensayo del guion/escaleta antes preparado, se pudo concluir con la grabación del teaser del curso de fotografía móvil para redes sociales.

#### **Ajustes finales a Biblia Audiovisual**

Finalmente se afinó detalles en la Biblia audiovisual, con una diagramación adecuada, utilizando tipo de letra times new roman tamaño 12 con doble espaciado además de usar los colores de la línea gráfico ya utilizada por aprendamos más, se procedió a maquetar lo que sería el documento final. También se realizó una carátula en donde atractivamente se mostró el logo de la plataforma Aprendamos Más, el nombre del curso "Curso de Fotografía móvil para redes sociales", el nombre de los integrantes y el periodo en el cual se llevó a cabo el proceso de titulación. Finalmente se revisó una vez más todo el contenido y se dio por concluida la experiencia de sistematización individual.

### **ANÁLISIS E INTERPRETACIÓN CRÍTICA DE LA EXPERIENCIA**

#### **Lo positivo**

A lo largo del proceso de preproducción se llevaron a cabo puntos como reuniones con el equipo interdisciplinario, reuniones con los guías de tesis, elaboración de árbol de problemas, lluvia de ideas para la elaboración del tema del curso, elaboración de escaletas,

definición de locaciones para grabar, casting para los personajes del curso, elaboración de presupuesto, diagrama gantt para la planificación y planes de rodaje para los distintos días de grabación.

A pesar de que el proceso no se llevó a cabo de una manera idónea, quedó evidenciado, qué cosas no se debieron hacer y qué otras fueron implementadas de una manera correcta para el desarrollo óptimo del proyecto. Comenzando desde los primeros pasos como grupo en el Seminario Integral de titulación, en donde el equipo interdisciplinario comenzó a conocerse para poder trabajar durante los siguientes nueve meses del Proyecto de Aplicación Profesional llamado "Televisión para el desarrollo"

Las sesiones durante el Seminario de titulación sirvieron como instrumento para entender cómo definir el problema de investigación de un proyecto, además de establecer y comprender los pasos a seguir para el desarrollo del 10% de la nota de titulación que sería el pechakucha. Otro buen rasgo de este proceso fue la predisposición del equipo interdisciplinario para reunirse cada vez que fue necesario, durante largas jornadas. Esto permitió que se establezcan fuertes lazos de amistad que continuaron a lo largo de todo el proceso y evitaron situaciones de tensión en el ambiente, lo que es muy común en este tipo de proyectos de larga duración.

Gracias a la diversidad de campos de conocimiento como lo audiovisual, multimedia, marketing, comunicación y relaciones públicas, resultó sencillo realizar lluvia de ideas para generar el programa piloto de educación. También se llegó rápidamente a la conclusión de que una problemática actual de la televisión tradicional es que no está disponible las 24 horas,
7 días a la semana, por lo que el piloto debía ser realizado en un formato amigable para plataformas digitales. Todo esto mediante un análisis del actual programa de Aprendamos y su difusión en todas las plataformas digitales.

No existieron problemas para definir que el programa actual buscaba estar presente en muchas plataformas digitales, pero con el mismo formato de contenido. Lo que lo hacía ineficiente y poco atractivo para los hábitos de consumo de las nuevas audiencias. Esto permitió entrar en la discusión de cuáles son estos hábitos, además se conversó que el usuario actual no consume televisión como antes debido a las fuertes tendencias digitales que existen actualmente. Entre estas están las plataformas de streaming, juegos online, la retransmisión de los programas de televisión tradicional en sus sitios web, entre otras. Se definió que era necesario rehacer el formato del curso dividiéndolo en módulos de no más de 5 minutos para que el usuario los termine sin dificultad.

Un punto fuerte de todo el proceso fue la confianza que se sentía al tener tres estudiantes de la carrera multimedia en el grupo lo que facilitaría ampliamente en proceso de producción y la disponibilidad de equipos en el momento del rodaje.

Otro punto importante fue que se pudo evidenciar la transición del grupo desde un ámbito universitario hacia el ámbito profesional. Durante las reuniones llevadas a cabo se tocaban temas acerca de empezar una productora, el alquiler del espacio físico donde funcionaría, reuniones con clientes, organización de eventos de alto renombre, nuevos puestos de trabajo para integrantes del grupo y muchas otras cosas más. Esto refleja que la calidad de educación recibida a lo largo de la carrera universitaria fue realmente un impulso para que los estudiantes puedan realizar sus metas tanto profesionales, como personales.

El equipo multidisciplinario pudo participar en el taller de validación de la Plataforma Aprendamos Más junto con profesionales de investigación, producción y comunicación permitiéndoles adquirir nuevos conocimientos y siendo escuchados de forma activa, ayudando al posterior lanzamiento de la misma en el año 2020. Durante está reunión también se aprendió que para el correcto funcionamiento de un sitio web de estas características es necesario apalancarse de una plataforma de streaming de video y no alojar ningún video en un hosting propio ya que esto ralentizará la carga del contenido en grandes proporciones.

#### **Lo negativo**

Desde el principio existió una dinámica positiva entre los integrantes del equipo interdisciplinario, algo que puede reconocerse como positivo pero que resultó problemático porque en el afán de no querer sacrificar esta dinámica positiva dentro del grupo ninguno de los miembros del equipo interdisciplinario tomó la posición de liderazgo que pudiese beneficiar al desarrollo del proyecto.

Por lo tanto cuando se citaba a sesiones con el grupo interdisciplinario, en ocasiones se conversaban acerca de temas ajenos al proyecto, lo cual posponía los avances hacia pocos días antes de las fechas de entrega. Esto ocasionó atrasos en entregas del árbol de problemas, reflexión en acción, diapositivas de pechakucha, y documentos de experiencia individual a sistematizar. Durante meses, se trabajó mayoritariamente de forma informal y no se establecieron entregas de avances para cada integrante del equipo. Esto ocurrió a pesar de que en las reuniones del equipo de guías sugirió que se fije una orden del día antes de realizar cualquier reunión, para que se presenten temas pertinentes y no desperdiciar el tiempo de ambas partes conversando cosas que no habían sido aterrizadas hacia el ecosistema del proyecto.

Otro inconveniente fue que al contrario de la temporalidad manejada en un caso de simulación profesional universitario, para este Proyecto de Aplicación Profesional las fechas de presentación se extendieron por distintas razones, como por ejemplo, debido al Paro Nacional que ocasionó el cierre de actividades en la Universidad y en otros espacios; lo que ocasionaba cierto estado de relajación en el grupo en general. Claro que este fue un factor que pudo ser aprovechado de una mejor manera al llevar una correcta administración del talento humano y manejo de tiempos de los mismos, sin embargo, ocurrió todo lo contrario, este factor le perjudicó en gran medida al equipo.

Según la Universidad Tecnológica de México, al implantar una cultura de organización a un equipo de trabajo se puede lograr que este en conjunto lleve a cabo una serie de estrategias que al final del día beneficiarán al ecosistema de la empresa u organización en donde trabajen.

Por otro lado el grupo interdisciplinario sintió que el brief del de Aplicación Profesional Televisión para el desarrollo no estuvo correctamente reProyecto dactado. Esto ocasionó que incluso se considere realizar un curso desde cero, dejando completamente de lado al Aprendamos tradicional. Al cabo de aproximadamente un mes de comenzado el Seminario Integral de titulación, el grupo se enteró por primera vez de que si el curso salía bien tendría espacio durante un episodio del programa Aprendamos una oportunidad para superarnos.

Esto motivó a pensar en un contenido aterrizado a las lógicas de consumo del ciudadano guayaquileño y que contenga códigos narrativos adecuados para mantenerlo interesado. Sin embargo nunca se supo con seguridad que Aprendamos, una oportunidad para superarnos, ya estaba siendo preparado para migrar al mundo digital con un nuevo sitio web diseñado casi en su totalidad y con una serie de cursos rediseñados y listos para lanzarse en mediados del 2020. Esto ocasionó que se divagara mucho en la forma de difusión del programa que se venía preparando e hizo invertir mucho tiempo en investigación, que junto con los inconvenientes mencionados anteriormente ocasionó un retraso significativo en la etapa de preproducción para todo el grupo.

A pesar de no tener en claro la plataforma donde se transmitiría el curso, antes de la presentación del Pecha Kucha se definió que el curso final no sería transmitido en televisión tradicional. Sin embargo el espectro del tipo de contenido que se podía generar era muy amplio. Esto sumado a la desorganización y metas mal establecidas, ocasionó que se tomaran tres meses para definir la plataforma y el tema del curso.

#### **Aprendizajes generados**

Al realizar la pre producción de un proyecto pueden ocurrir ciertos inconvenientes para los cuales se debe estar preparado. Un rasgo fundamental para triunfar es la organización y administración de recursos como el tiempo y el talento humano. Es necesario identificar las fortalezas y debilidades del equipo interdisciplinario para de esta forma lograr obtener el 100% de sus capacidades a lo largo de todo el proyecto.

Se debe utilizar recursos como plantillas de presupuesto, hojas de llamado, plantillas de carta gantt, biblia audiovisual, planes de rodaje, entre otras. Esto facilita la gestión de planificación y beneficiará al equipo durante la fase de producción. Según el Instituto ecuatoriano del cine y lo audiovisual, los aspectos fundamentales para realizar una biblia audiovisual exitosa son: un buen logline al inicio del documento, debe tener un promedio de 20 páginas, una ficha en donde se especifique, género, formato, plataforma de difusión y grupo objetivo. Todo esto en conjunto con las temáticas y universo narrativo tratadas durante el curso.

Es de gran ayuda la revisión de biblias audiovisuales de otros proyectos similares para de esta manera entender qué se debe escribir y qué se debe evitar durante la elaboración, logrando así una optimización de tiempo. Esto en conjunto de una revisión bibliográfica, será pieza clave para el entendimiento de futuros proyectos de televisión educativa.

Un punto muy importante fue el hecho de saber diferenciar una buena amistad en el momento de realizar un proyecto de esta relevancia, ya que muchas veces por cuidar y disfrutar un buen ambiente con el equipo interdisciplinario no se fijó un orden que permitiera avanzar entre tarea y tarea, retrasando enormemente el avance de un proyecto. En un futuro sería necesario fijar un líder de grupo que esté en constante contacto con los Guías del proceso de titulación.

Este debería llevar el control de asistencias, identificar atrasos y penalizar al miembro que sea reiterativo en este tipo de comportamientos. Todo esto debería ser realizado con una periodicidad semanal. Además sería necesario fijar puestos de trabajo específicos, como en la vida real, en donde cada integrante se ocuparía de sus responsabilidades, para luego socializarlas con el resto del equipo interdisciplinario, finalizando en un feedback grupal que permitiría concluir con las tareas asignadas.

Según Cameron y Whetten el poder de delegar es algo muy engañoso, no simplemente por el hecho de decirle que lo haga, lo va a realizar correctamente, es necesario realizar el seguimiento, llegando a una etapa de revisión de la tarea para finalmente dar la aprobación y darla por concluida. También es importante brindar un reconocimiento ya sea verbal o por escrito para que esto motive al colaborador a realizar un buen trabajo a futuro (Cameron, pág.439)

En la parte pedagógica del curso siempre será necesario contar con un experto en el tema junto con un guionista y un profesional de la investigación. Estas tres partes lograrán el correcto desarrollo de todas las aristas del curso como lo son el título de los módulos, el contenido de los mismos, la escaleta y un posterior guión que servirá para la grabación de todo lo antes mencionado.

Se entendió que para realizar un guión es necesario trabajar directamente con la parte encargada de realizar el contenido audiovisual, obteniendo un resultado coherente que posteriormente pueda ser utilizado en el rodaje. También se comprobó que era necesario realizar una lectura de guión con todas las partes involucradas días antes de grabar, de esta forma el actor o experto en el tema no tendría ningún problema frente a las cámaras por problemas de escritura. Según Gibbs una producción conlleva contenido, iluminación, vestuario, dirección de arte, locación y actores. movimientos de càmara entre otros. Lo cual

debió ser preparado por lo menos con una semana de anticipación en el caso del guión. Sin embargo no se realizó de esta manera, alejándose de la fluidez requerida para la producción y atrasando el proceso aproximadamente un mes.

Se repasaron técnicas básicas de fotografía y se las aplicaron a un teléfono móvil, siempre buscando que sea amigable para redes sociales. Se demostró que aplicando los mismos conceptos de iluminación, composición, maquillaje de productos, se puede obtener el mismo resultado que con un equipo de miles de dólares. Además de como subirlo a una red social para su posterior edición simplificada, obteniendo una buena respuesta del grupo objetivo con cierre en ventas que beneficien a la marca.

Un aspecto a mejorar fue la realización de un buen pietaje durante la producción del contenido ya que de esta forma se facilita la edición. Esto implica que en futuras ocasiones se debe utilizar una claqueta, junto con un papel y pluma o en una computadora ingresando los nombres de los archivos finales que serían utilizados para armar un timeline en el programa de edición y realizar una edición final. Otro escenario aún más ideal es grabar e inmediatamente con el programa de edición abierto, respaldar las tomas finales. Esto permite tener un día de grabación completamente productivo, lo único negativo es el tiempo que esto toma ya que en ocasiones son archivos bastante pesados lo que alargaría la producción hasta el doble de tiempo de lo inicialmente pactado.

Durante la edición final sería importante editar con por lo menos dos integrantes del equipo interdisciplinario para de esta forma ir avanzando en cortes, ritmo de edición y a su vez elaborar cualquier material gráfico que sea necesario, como texto animado, zócalos,

subtítulos, entre otros. Además se deben eliminar cualquier tipo de ruido ambiental de los audios grabados durante el rodaje para obtener sonido fluido a lo largo de todo el curso

#### **Autoevaluación**

Mi rol durante el proceso fue el de realizar la preproducción del Curso de Fotografía móvil para redes sociales, en donde elaboré una biblia audiovisual que serviría como guía para este y futuros proyectos en como se divide la preproducción de un curso de Aprendamos Más. Desde el Seminario Integral de Titulación intenté ser lo más constante y comprometido que pude para que esta última etapa de mi carrera universitaria culmine exitosamente.

Durante el Seminario de Titulación intenté liderar el equipo para cumplir con las entregas de los trabajos, exposiciones, entre otras obligaciones. Una vez terminado el seminario comenzaron las reuniones grupales en las cuales siempre intenté ser el primero en llegar, sin embargo el resto del grupo no siempre estaba a la hora pactada. En ese momento tal vez cometí un error en no hacer saber mi descontento ya que era tiempo perdido que podía usar para culminar mis responsabilidades laborales o simplemente descansar y compartir tiempo con mi familia.

Esto llevó a que en ocasiones ocupara el tiempo de las reuniones para avanzar con trabajos pendientes, ya que además de mi puesto de trabajo principal, contaba con dos clientes freelance con quienes no tenía un horario de trabajo establecido. Por está razón cuando comenzaban las reuniones me perdía los primero minutos de las mismas. Sin embargo intentaba integrarme lo más rápidamente posible para no retrasar el trabajo. Una vez entendido el hilo conductor de la discusión, me permitía aportar con mis conocimientos en comunicación digital y el tipo de contenidos que podrían funcionar correctamente.

Además pude colaborar con la parte de investigación ya que a lo largo de toda la carrera era algo de lo que siempre me había encargado en los casos de simulación y tenía cierta expertiz. Sin embargo mi conocimiento era muy empírico y necesitó de una guía de José Miguel Campi y Jessica Quintana. En la parte de la preproducción desglose todo el contenido de la producción identificando el género del programa, storylines, escaletas de los módulos, presupuestos, estrategias transmedia entre otras cosas.

Está parte del trabajo resultó realmente enriquecedor ya que me permitió recordar una de las enseñanzas de la carrera que más me interesó. En un principio utilicé como modelo una biblia realizada para la materia Guión II , de está forma prácticamente adapté el contenido hacia el curso que se realizaría. Incluso se me hizo más fácil ya que contaba con una larga investigación que lo sustentaba. Algo en lo que sí tuve algunos problemas fue en la generación de estrategias transmedia por lo que tuve que recurrir a contenido de apoyo recopilado de libros online y artículos académicos.

Al momento de realizar el presupuesto, el único problema fue considerar los valores de los equipos ya que los contactos de alquiler que se tenía en un principio no tenían disponibilidad. Sin embargo otros miembros del grupo de comunicaron y consiguieron la data necesaria para completar esa parte del presupuesto. Una vez superada esta etapa se consideró la parte de alimentación para los integrantes del grupo. Está debería ser provista por un restaurante que brinde el servicio de catering a domicilio, sin embargo no pude convencer al

grupo de la conveniencia contar con alimentación a domicilio, por lo que está parte de la producción ón resultó en pérdida de tiempo, lo que retrasó el proyecto al final del día.

En futuras producciones, sería ideal que se presenten este tipo de propuestas con por lo menos tres proveedores con opciones atractivas para que el grupo tome una decisión positiva. Sin embargo el factor económico siempre fue un tema que se tenía que tratar cuidadosamente, por obvias razones de la situación económica del país que afectaba a todo el equipo.

Para concluir, como aprendizaje, a partir de cada error cometido en este Proyecto de Aplicación Profesional busqué la forma de resolverlo para que no vuelva a ocurrir. De está forma logré administrar correctamente al equipo interdisciplinario, logrando cumplir con mi fecha de entrega tanto del documento de sistematización individual como del grado, logrando días de rodaje realmente productivos y sobre todo la satisfacción emocional de todos, que es lo que al final del día importa para lograr que el contenido de la pieza audiovisual sea realizado correctamente.

#### **Referencias**:

- Aristóteles, (2005). La poética obtenido de https://www.ugr.es/~encinas/Docencia/Aristoteles\_Poetica.pdf
- Biblia Audiovisual (2019) Instituto de cine y creación audiovisual recuperado de: <http://www.cineyaudiovisual.gob.ec/convocatoria/archivos/bases/biblia.pdf>
- Camis, Espacios de encuentro, formación y crecimiento recuperado de: https://www.guayaquil.gob.ec/Paginas/CAMIS.aspx+

- Cobo Romaní, Cristóbal; Moravec, John W. (2011). Aprendizaje Invisible. Hacia una nueva ecología de la educación. Collección Transmedia XXI. Laboratori de Mitjans Interactius / Publicacions i Edicions de la Universitat de Barcelona. Barcelona <http://www.razonypalabra.org.mx/varia/AprendizajeInvisible.pdf>
- Curso Guayaquil Digital, Fundación Ecuador (2019) recuperado de: <http://fe.org.ec/curso-guayaquil-digital/>
- Desarrollo de habilidades directivas (2005) David A. Whetten, Kim S. Cameron
- Diez consejos para una identidad y cultura organizacional, Ciudad de México, Universidad Tecnológica de México <https://www.utel.edu.mx/blog/10-consejos-para/identidad-y-cultura-organizacional/>
- Ecuador en Cifras (2017) INEC, Encuesta tecnológica, recuperado de: [https://www.ecuadorencifras.gob.ec/documentos/web-inec/Estadisticas\\_Sociales/TIC/](https://www.ecuadorencifras.gob.ec/documentos/web-inec/Estadisticas_Sociales/TIC/2017/Tics%202017_270718.pdf) [2017/Tics%202017\\_270718.pdf](https://www.ecuadorencifras.gob.ec/documentos/web-inec/Estadisticas_Sociales/TIC/2017/Tics%202017_270718.pdf) Ecuador en cifras - INEC 2017
- El potencial educativo de la fotografía (2015) Daniel Hernandez recuperado de: <https://www.cultura.gob.cl/wp-content/uploads/2016/01/cuaderno-fotografia.pdf>
- Estudios Culturales *i*,Quiénes somos?, Estudios cultura <https://estudioscultura.wordpress.com/category/teoricos/donna-haraway/>
- Gibbs, J. (2003). Mise-en-scène: Film Style and Interpretation.London: Wallflower Press
- Guía de desarrollo integral (2018) Ministerio de educación, recuperado de [https://educacion.gob.ec/wp-content/uploads/downloads/2018/09/GUIA-DE-DESAR](https://educacion.gob.ec/wp-content/uploads/downloads/2018/09/GUIA-DE-DESARROLLO-HUMANO-INTEGRAL.pdf) [ROLLO-HUMANO-INTEGRAL.pdf](https://educacion.gob.ec/wp-content/uploads/downloads/2018/09/GUIA-DE-DESARROLLO-HUMANO-INTEGRAL.pdf)
- Informe mensual de audiencias Abril 2019 Programa Aprendamos, elaborado por KANTAR IBOPE MEDIA
- Ministerio de educación, televisión para aprender, estrena nuevos programas recuperado de:

<https://educacion.gob.ec/educa-television-para-aprender-estrena-nuevos-programas/>

- Mora-Fernández, J. I. (2017): Elementos Narrativos que Sirven para Generar Convergencias e Inteligibilidad en Narrativas Transmediáticas o Narrativas Interactivas Lineales, Icono 14, volumen 15 (1), pp. 186-210. doi: 10.7195/ri14.v15i1.1032
- Municipalidad de Guayaquil, Aprendamos, recuperado de: <https://guayaquil.gob.ec/Paginas/Aprendamos.aspx>
- La Vanguardia (2017) Los nuevos hábitos de consumo nos alejan del televisor recuperado de: [https://www.lavanguardia.com › Economía › Innovación&Tech](https://www.lavanguardia.com/economia/innovacion/20170914/431277809530/nuevos-habitos-consumo-televisor.html)
- Ortiz, María J. (2018). Producción y realización en medios audiovisuales. RUA Universidad de Alicante
- Pechakucha 2019, acerca del PechaKucha recuperado de: https://www.pechakucha.com/about
- ¿Quiénes somos? (2017 2019) Guayaquil. Centro de emprendimiento e innovación Guayaquil Emprende recuperado de: <https://www.guayaquilemprende.org/quienes-somos/>
- Revista Comunicar, la transición digital de los diarios europeos: nuevos productos y nuevas audiencias, recuperado de: <https://www.revistacomunicar.com/indice/articulo.php?numero=46-2016-03>
- Reuters Institute (2019) Digital News Report recuperado de: https://reutersinstitute.politics.ox.ac.uk/sites/default/files/2019-06/DNR\_2019\_FINAL \_0.pdf
- Schmidt, J.P. (2010). Peer 2 Peer University 2010. http://vimeo. com/11158136 [Fecha de consulta: 21 diciembre 2010]
- Secretaría Técnica, Plan toda una vida 2013, Educa TV, un año al aire colaborando con el sector social, recuperado de: [https://www.todaunavida.gob.ec/educa-tv-un-ano-al-aire-colaborando-con-el-sector-s](https://www.todaunavida.gob.ec/educa-tv-un-ano-al-aire-colaborando-con-el-sector-social/) [ocial/](https://www.todaunavida.gob.ec/educa-tv-un-ano-al-aire-colaborando-con-el-sector-social/)
- Tony Hernández-Pérez y David Rodríguez Mateos (2016). " Medición integral de las audiencias: sobre los cambios en el consumo de información y la necesidad de nuevas métricas en medios digitales". Hipertext.net [Online], 2016. Núm. 14. http://raco.cat/index.php/Hipertext/article/view/310968/405628

**Anexos:**

**Árbol de problemas**

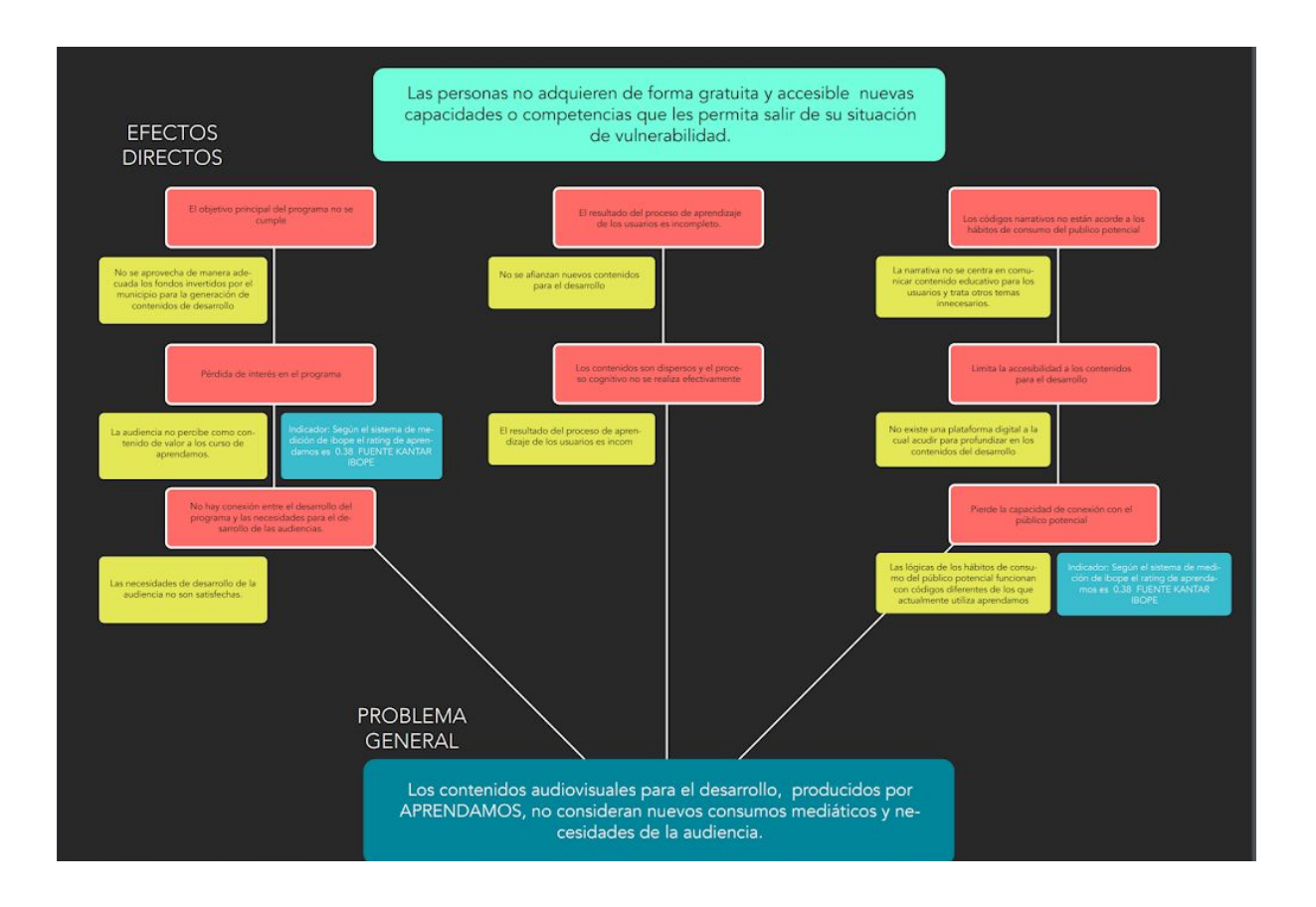

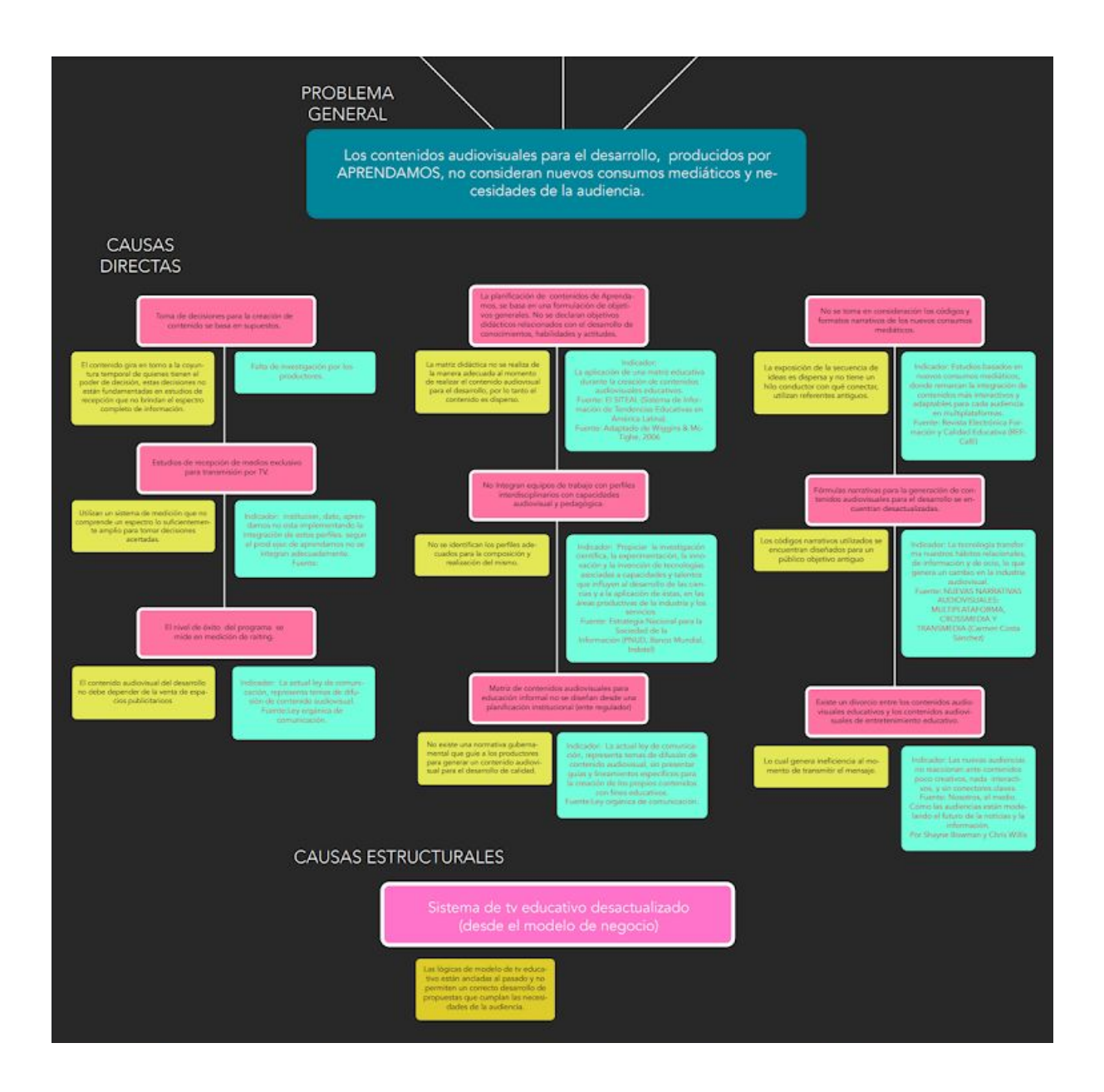

# **Matriz de planificación**

# **Matriz de Planificación**

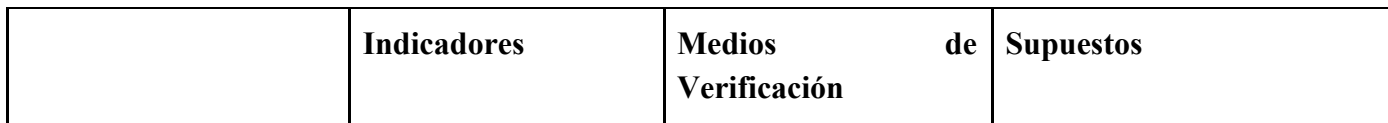

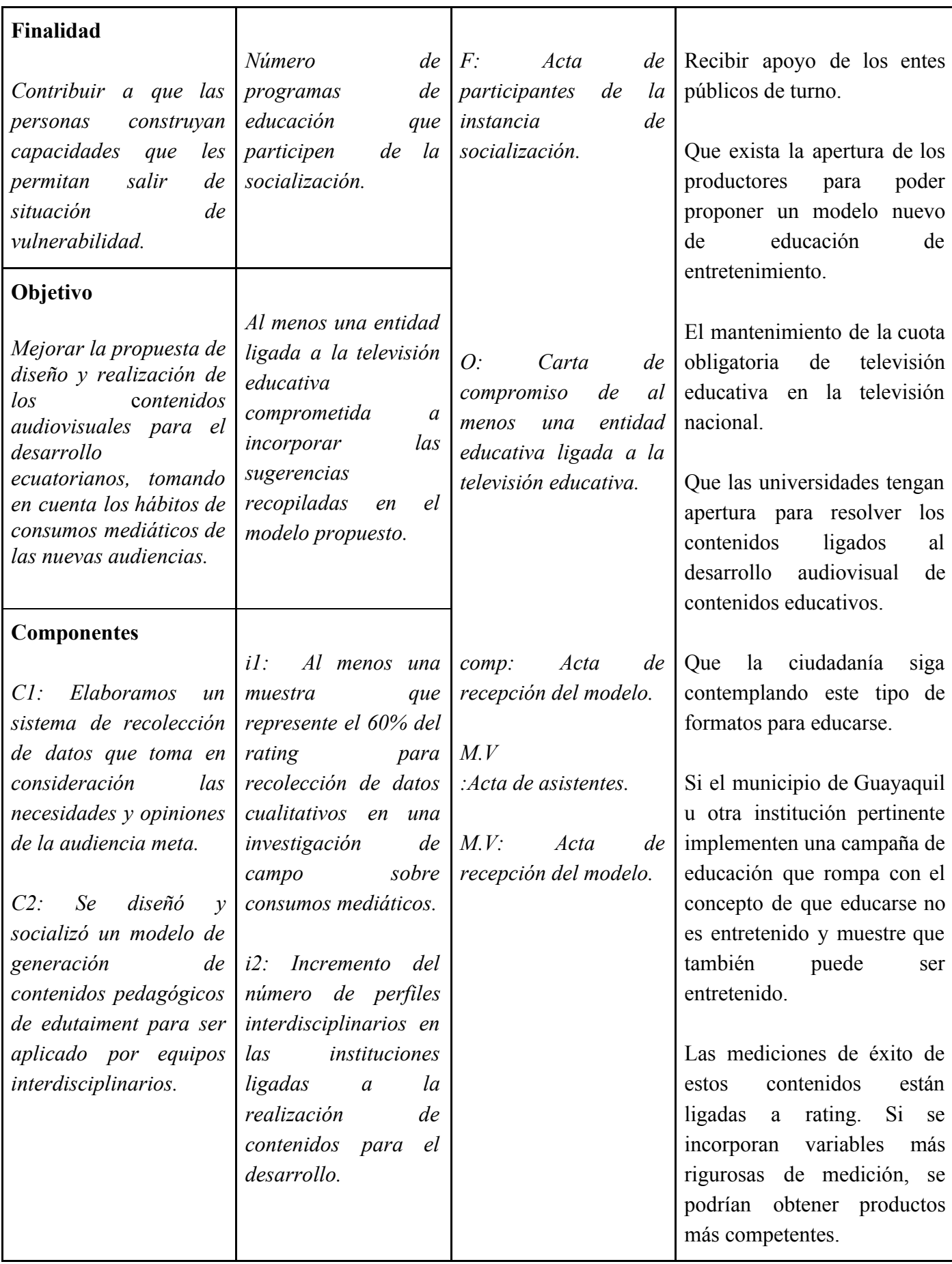

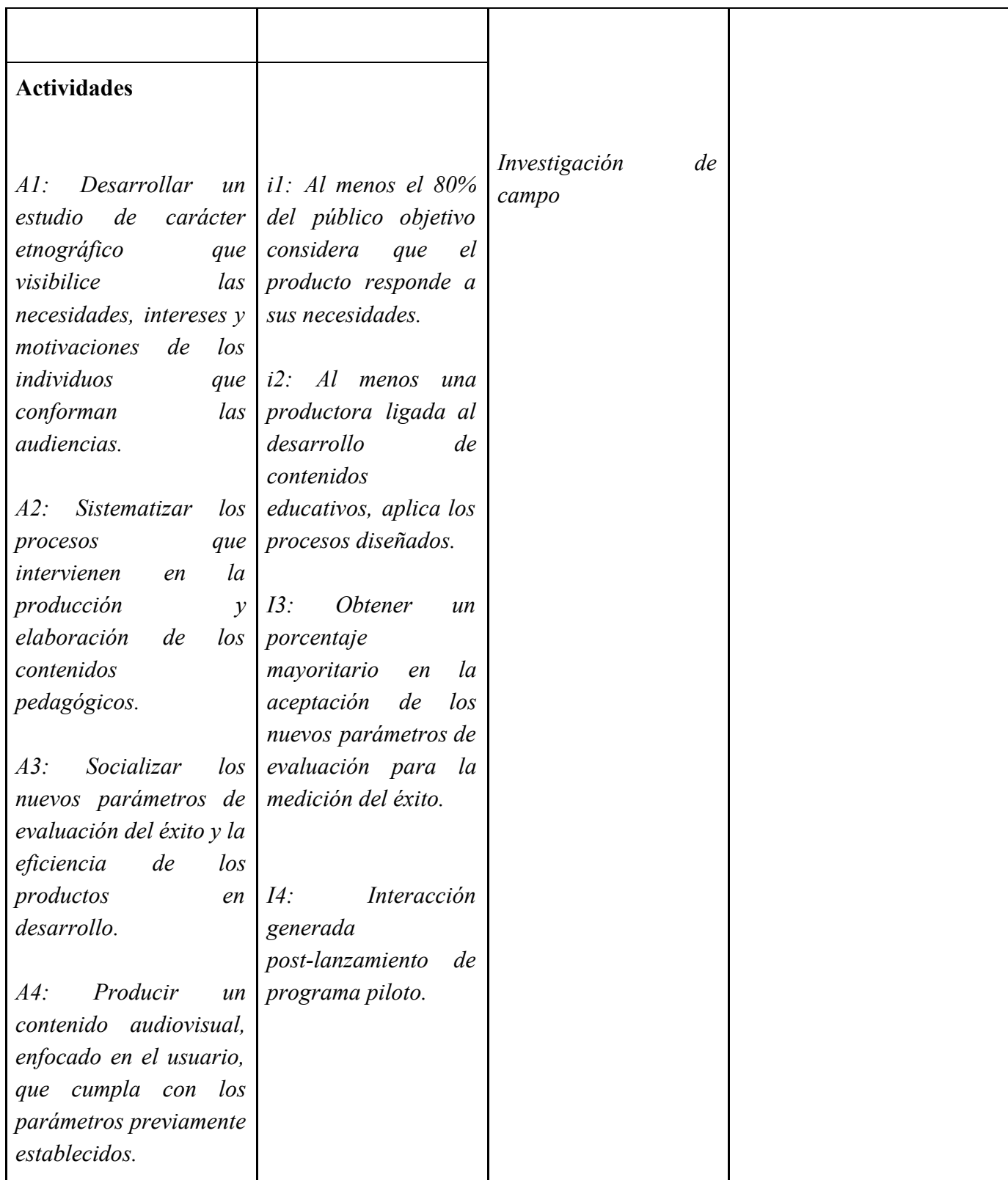

# **Matriz de Planificación**

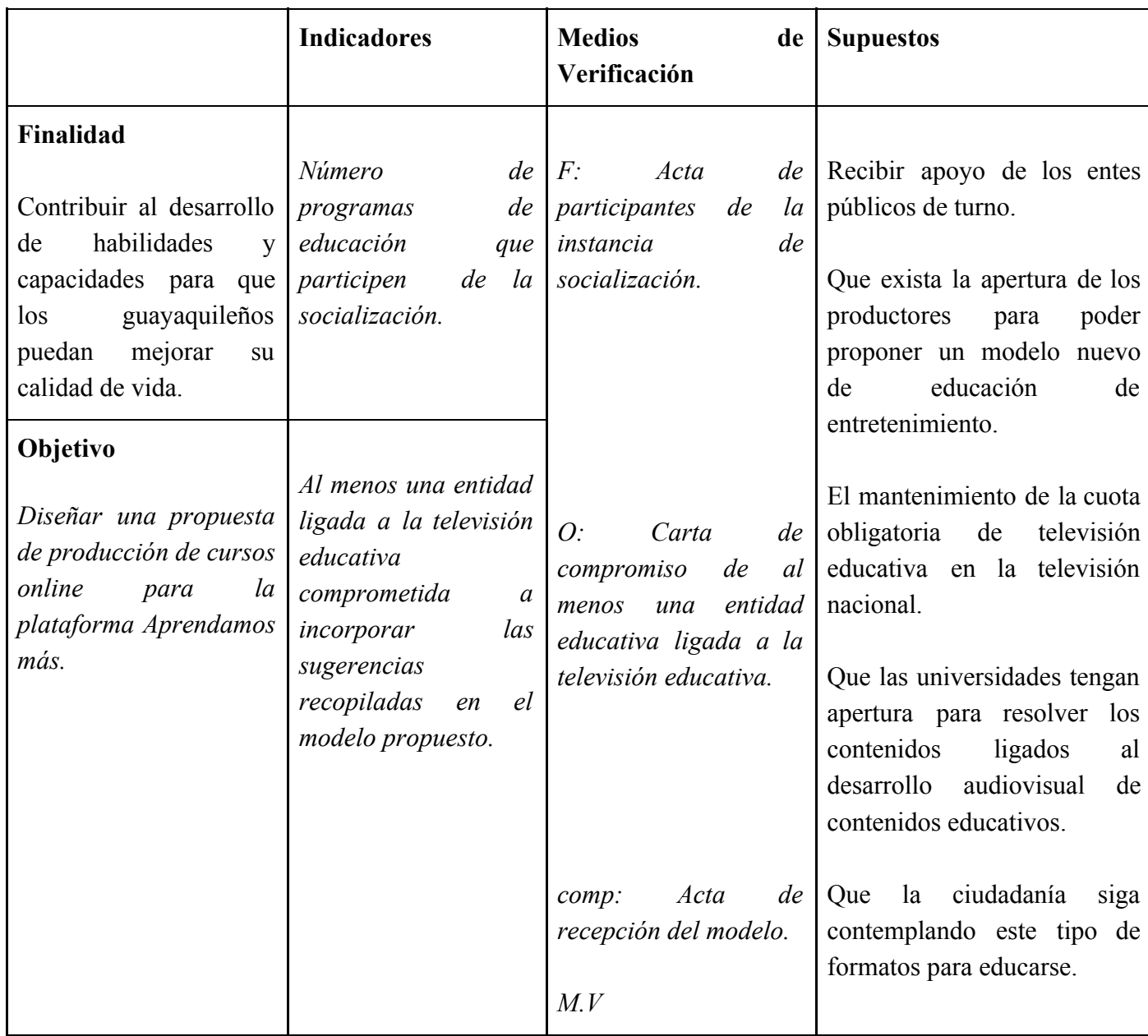

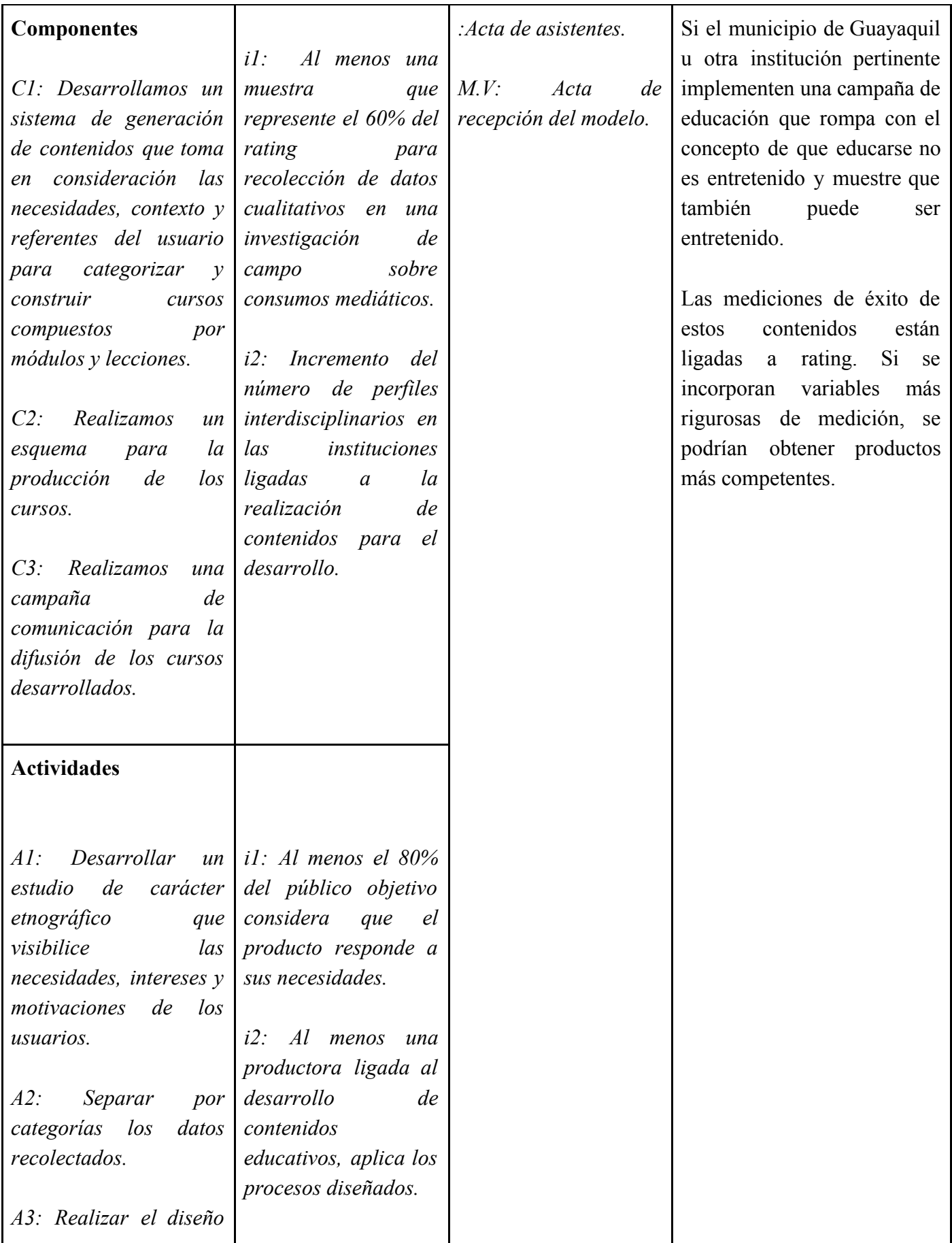

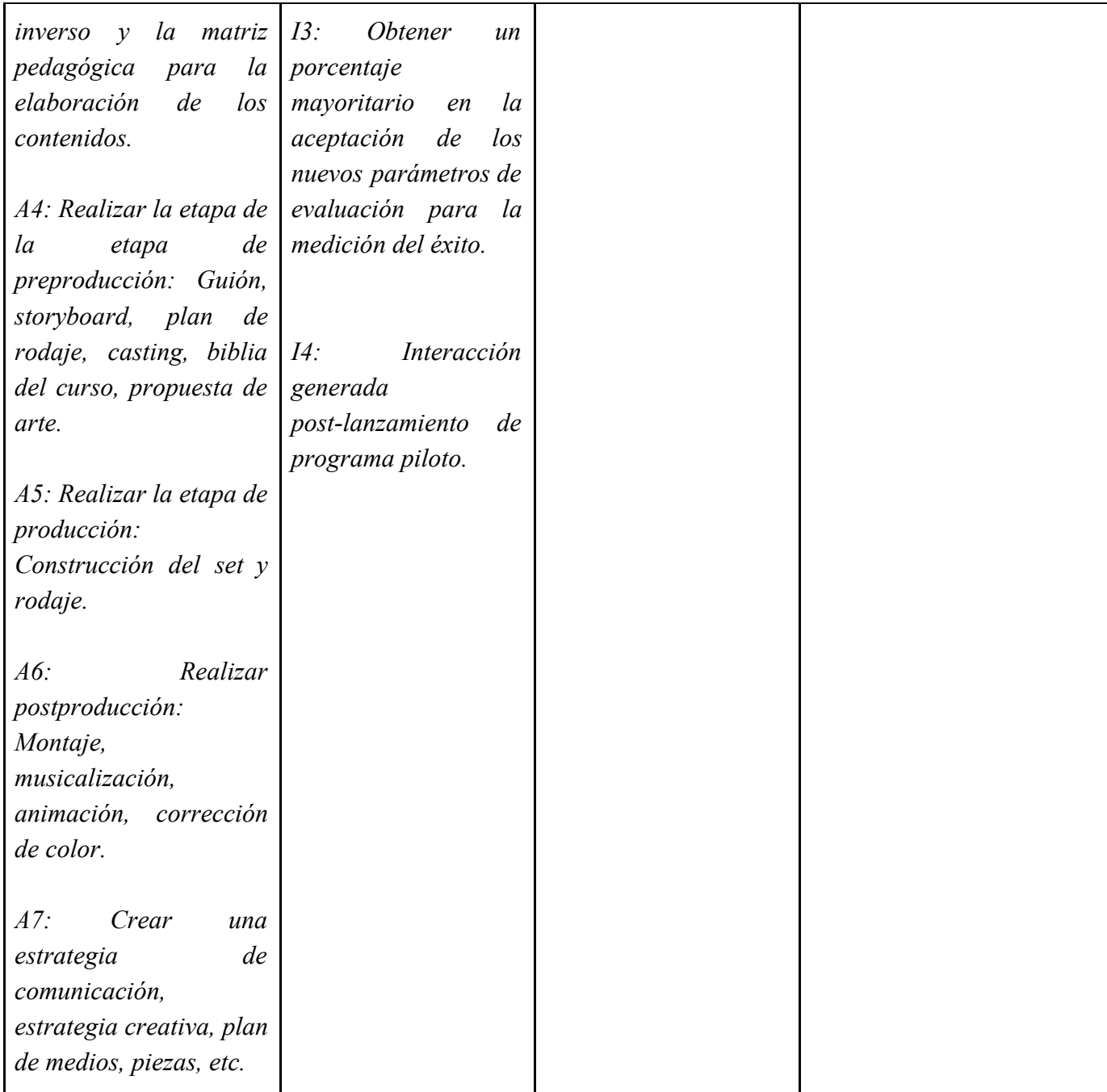

# **Diseño de Investigación**

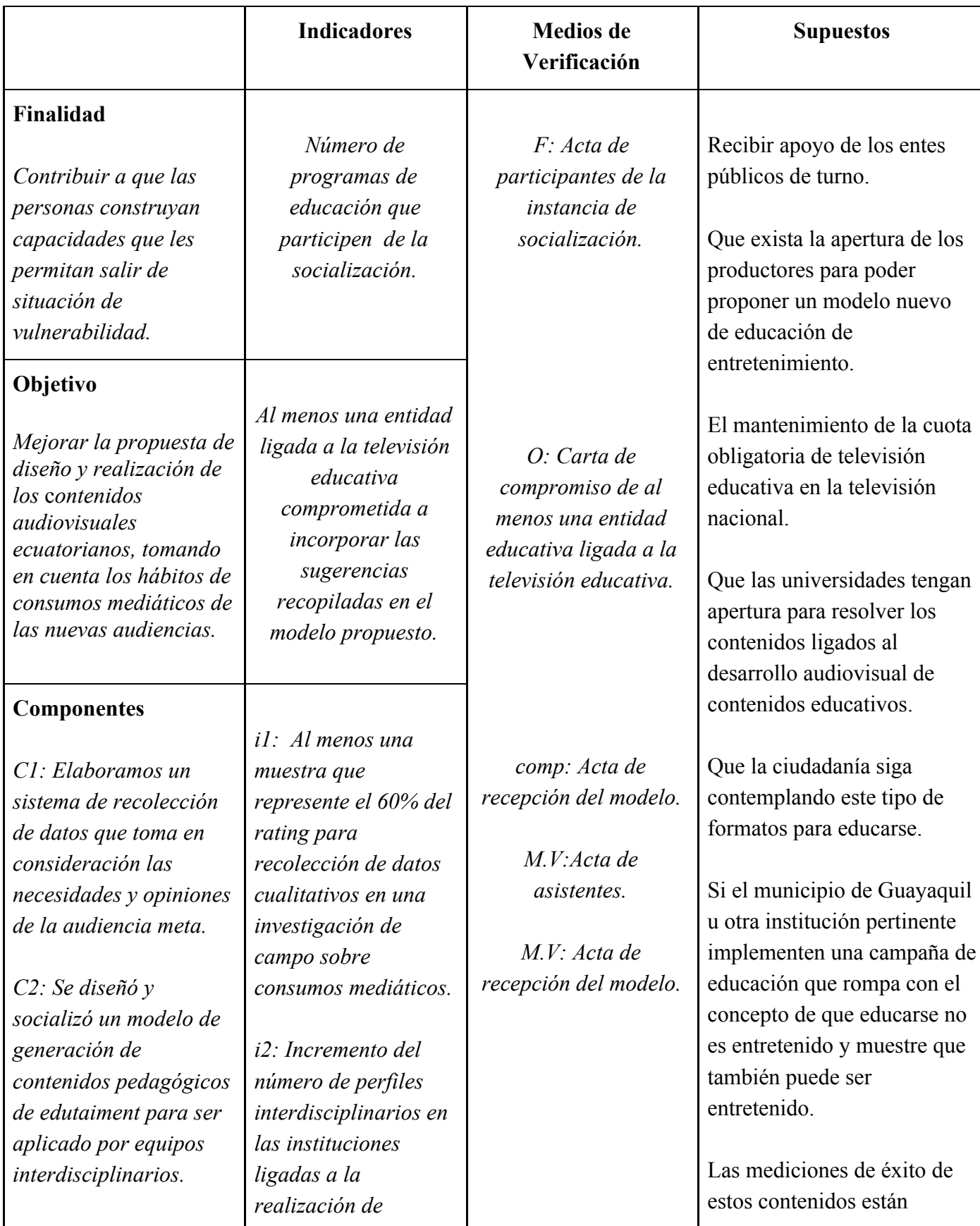

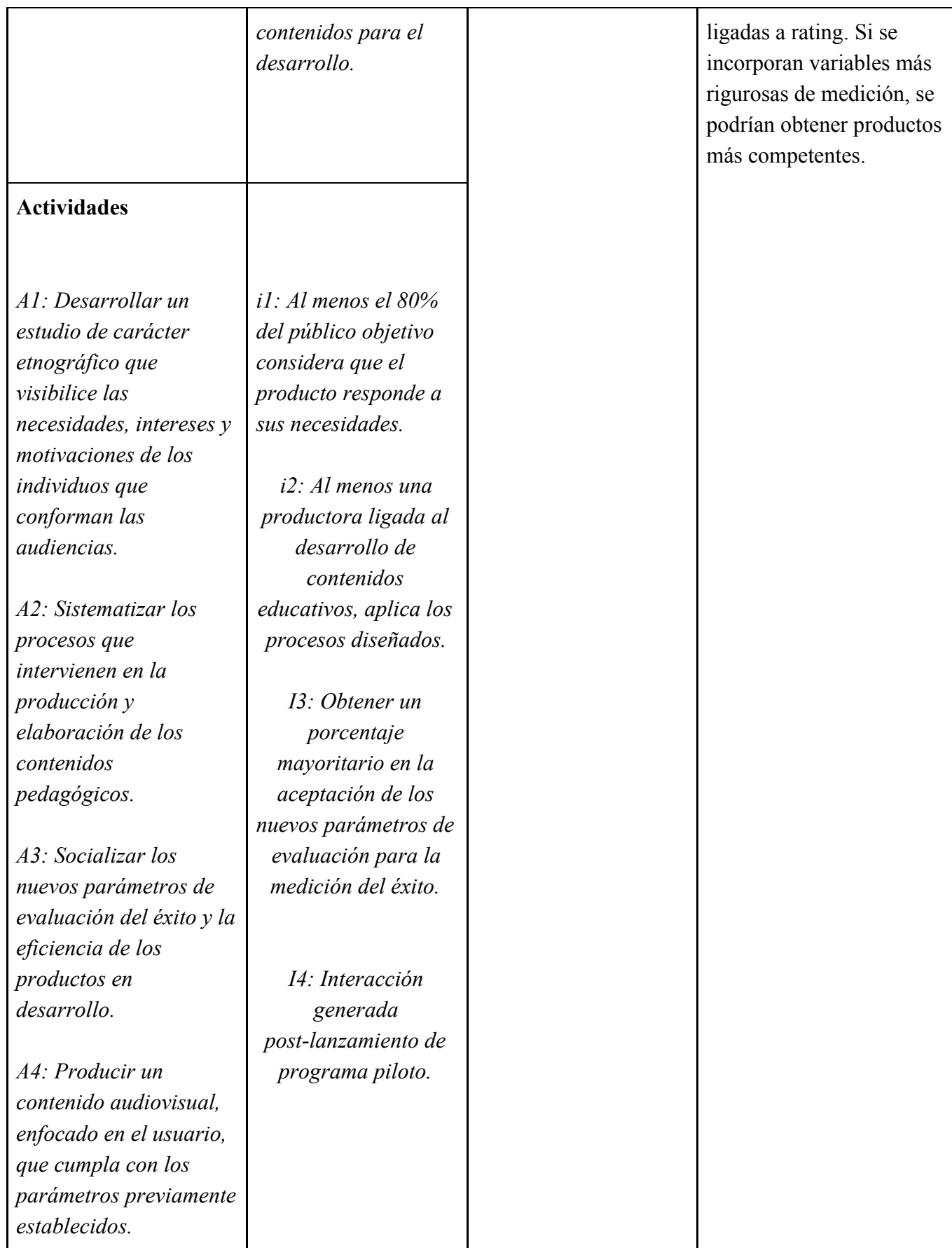

Biblia Audiovisual de Aprendamos Más.

## **Desarrollo:**

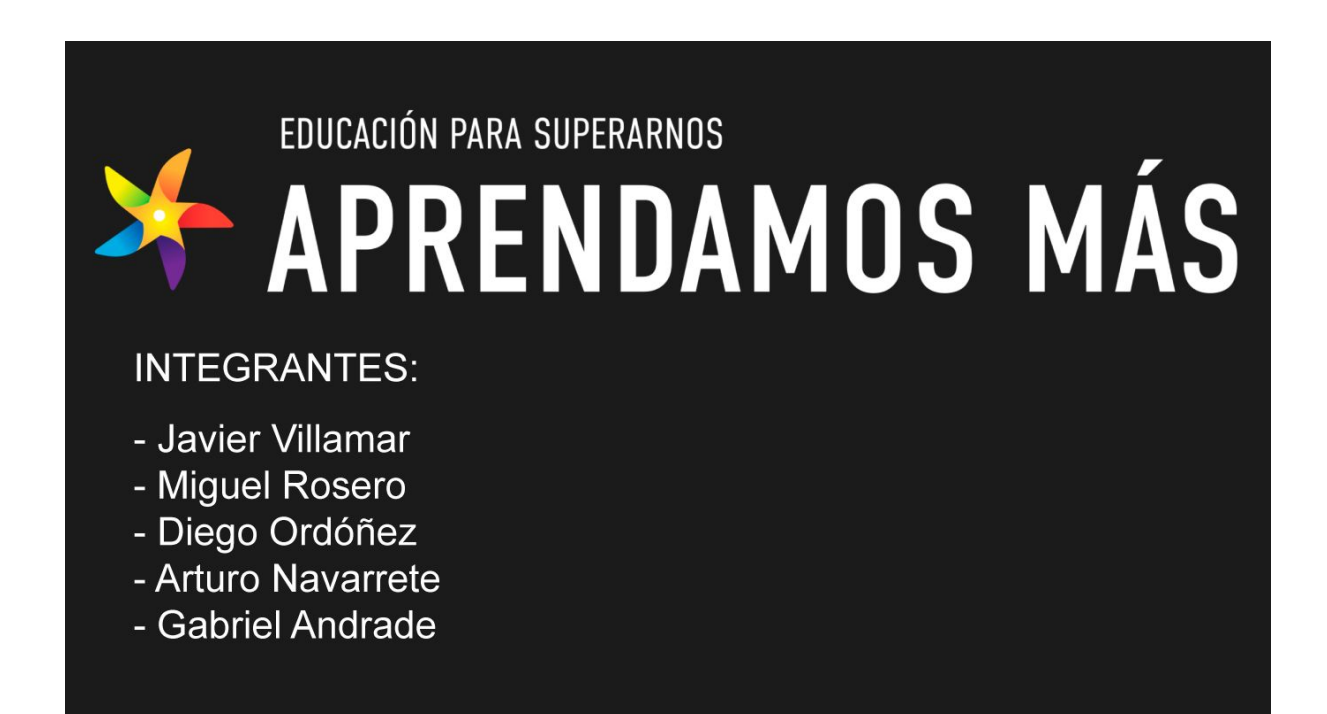

## **2. Logline**

Implementar la fotografía para redes sociales en un emprendimiento local.

## **3. Storyline**

Experto en fotografía nos enseña como generar contenido atractivo para redes sociales, que

ayude a potenciar un emprendimiento económicamente.

## **4. Género, formato, plataforma de difusión, target.**

**Género:** Educación, entretenimiento, desarrollo integral

**Formato:** de 3 minutos por clase

**Plataforma de difusión:** Web aprendamos más

**Target:** comunidades de interés. perfil psicográfico

## **5. Universo narrativo de la historia y las temáticas presentes en la misma**

## **Capacitación**

A través de distintas categorías se enseñará distintas habilidades al usuario

## **Desarrollo Integral**

Los cursos permitirán al usuario mejorar su calidad de vida y la de sus seres queridos por

medio del aprendizaje de nuevos conocimientos

#### **Integración de masas al mundo digital**

La integración de antiguos usuarios de Aprendamos a la nueva plataforma digital

Aprendamos Más.

**6. Sinopsis**

**Curso: ¿Cómo hacer fotografía para redes sociales?**

## **Módulo: ¿Cómo me convertí en fotógrafo?**

#### **Storyline:**

Profesional audiovisual, expone su trayectoria, empresas para las que ha trabajado y cuáles serán los temas a tratar durante el curso "Fotografía para redes sociales". Al final indica cuáles serán las habilidades adquiridas al ver este curso.

## **7. Perfil de personajes (principales y algunos secundarios)**

## **Miguel Rosero:**

Egresado en comunicación audiovisual y multimedia, fundador de Futura Films. Se

especializa en creación de contenido para redes sociales, transmisiones en vivo con más de 3

años de experiencia en el mercado.

# **8. Descripción breve de tramas secundarias**

## **9. Locación**

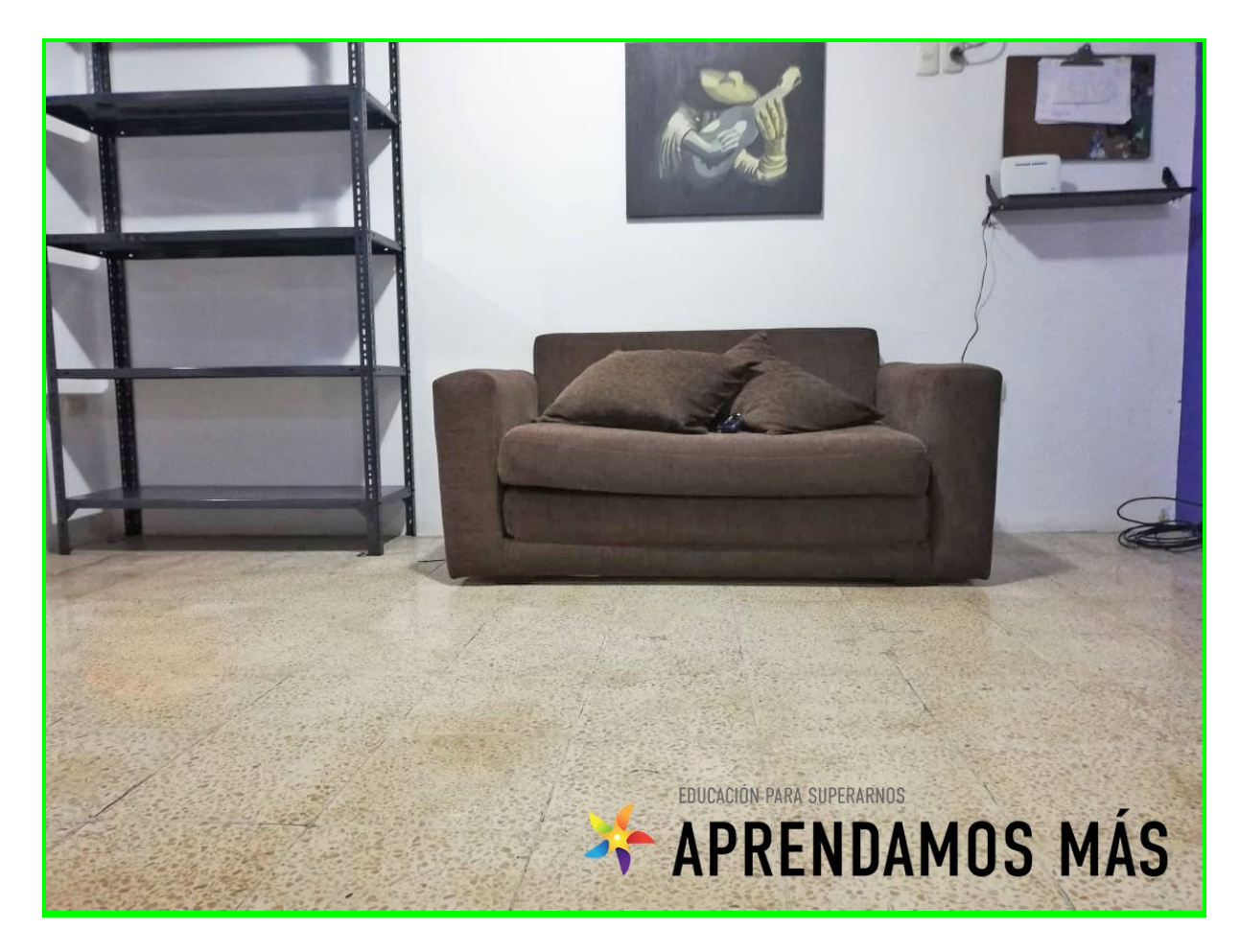

Propuesta del Set

## **10. Posibles fuentes de financiamiento**

#### **Product Placement:**

Marcas aliadas aparecerán en los cursos lo que permitirá financiar parte de ellos.

## **Autofinanciamiento**

Por medio de una caja chica, cada integrante del grupo deberá dar una cuota establecida de

\$250 para financiar el proyecto.

## **11. Escaletas/Guiones de los módulos**

Módulo 1:

## **Módulo: ¿Cómo me convertí en fotógrafo?**

## **Acciones**

- Still con nombre del módulo con fondo de color

- Hola, soy Miguel Rosero y la gente me conoce como Miguel Merienda
- Expositor da la bienvenida al curso
- En este curso vamos a aprender como hacer fotografías

fabulosas para sus redes sociales, utilizando tan sólo,

la tecnología de un dispositivo móvil, aplicaciones de retoque

- y sobre todo mucha creatividad
- Expositor se presenta, dice su profesión
- Habla acerca de porque su profesión lo llevó a interesarse

en fotografía para redes sociales específicamente

- Cómo llevó la fotografía de un hobbie hacia un trabajo

## pagado

- Comienza a hablar de las marcas con las que ha trabajado
- Se menciona como fue teniendo pedidos más retadores
- y esto lo ayudó a desarrollarse como profesional
- Explica un poco más del curso

## LA FOTOGRAFÍA MÓVIL ES UN OFICIO QUE HA SE ENCUENTRA DESPERTANDO CADA VEZ MÁS INTERÉS POR PARTE DE LOS CIUDADANOS GUAYAQUILEÑOS, COMO TAMBIÉN DE LOS EMPRENDEDORES QUE LA UTILIZAN PARA POTENCIALIZAR SUS NEGOCIOS ONLINE

## CADA AÑO LAS GRANDES MARCAS DE TELÉFONOS CELULARES INNOVAN CON MEJORAS TECNOLÓGICAS QUE BENEFICIAN A LA CÁMARA DE LOS

## EQUIPOS OBTENIENDO COMO RESULTADOS IMÁGENES CON MEJOR ILUMINACIÓN Y CALIDAD VISUAL.

## POR ESO he desarrollado un CURSO DE FOTOGRAFÍA DÓNDE TE VOY A ENSEÑAR TRUCOS, TÉCNICAS E IDEAS PARA SACAR EL MÁXIMO PROVECHO A TU TELÉFONO MÓVIL SIN N

## NECESIDAD DE GASTAR MÁS DE LO NECESARIO.

DE ESTA MANERA, AUNQUE NO TENGAS UN TELÉFONO DE GAMA ALTA, PODRÁS CAPTAR CON NUESTRAS TÉCNICAS, FOTOGRAFÍAS Y SACARLE EL MÁXIMO PROVECHO A TU TELÉFONO.

LO ÚNICO QUE NECESITAS ES UN DISPOSITIVO MÓVIL CON CÁMARA, CONSTANCIA Y MUCHAS GANAS DE APRENDER!

## BIENVENIDOS AL CURSO DE FOTOGRAFÍA CON DISPOSITIVOS MÓVILES.

Módulo 1:

## **¿Cómo tomar fotos con mi dispositivo móvil?**

#### **Acciones**

- En la actualidad no se necesita tener una cámara de última generación e invertir miles de dólares para poder promocionar un negocio
- Se presentan sistemas operativos y las mejores marcas celulares para realizar fotos
- Cómo mantener el software actualizado para obtener el el mejor rendimiento
- Cómo disparar fotografías desde un celular en modo manual

## ESC.1

- Hola, bienvenidos otra vez el día de hoy conoceremos que nos es necesario invertir miles de dólares, para hacer crecer tu negocio.
- Sólo es necesario entender conceptos básicos de fotografía y conocer las características importantes de tu teléfono móvil.
- Sea cual sea el producto, una de las claves más importantes será el uso de técnicas de iluminación. Estas pueden ser naturales o en ambientes controlados.
- A continuación entenderemos los principales planos utilizados en la fotografía de productos.
- Plano cenital, general, primer plano o contra picado.
- El plano cenital es utilizado para dar una vista más panorámica de todo el plato, incluído los acompañantes o aderezos en caso de ser comida
- Puedes utilizar un plano detalle para resaltar una característica visual de tu producto tales como texturas, acabados o colores.
- Si se realiza un plano general se puede jugar con la composición de manera que se deje libre un espacio para poder ubicar texto o logo de la empresa en caso de que se quiera elaborar un arte para la marca.
- En el caso

# Módulo 3:

# **¿Cómo conseguir la imagen perfecta?**

## **Acciones**

- Una vez escogido el dispositivo móvil y conociendo todas sus capacidades
- Debemos entender cómo utilizar la luz natural y artificial que tenemos a nuestra disposición
- Se habla acerca de planos y composición
- Se explica un poco acerca de teorías de color para la foto final
- Se explica como armar un set casero para realizar fotos de producto

# Módulo 4:

# **¿Cómo editar una fotografía en tu dispositivo móvil?**

# **Acciones**

- Una vez tomada la fotografía en tu dispositivo móvil
- Se introducen las aplicaciones de retoque a utilizarse
- Se enseña cómo importar la fotografía desde la galería hasta la app
- Se brinda tips de qué parámetros modificar en la foto
- Se enseña cómo guardar la foto o publicarla directamente en una red social

## Módulo 5:

## **¿Cómo aplicar la fotografía móvil en un emprendimiento?**

## **Acciones**

- Ahora que tienes tu foto es momento de comenzar a vender tu producto con ella
- Se brindan tips de cuáles son las horas más importantes para publicar una foto
- Hashtags pertinentes para subir un post
- Cómo publicar en multiplataforma en un solo tap

# **12. Estrategia Transmedia (describir cuáles y cómo serían los productos alternos a la serie).**

#### **Entrevistas a usuarios destacados**

Se entrevistará a usuarios que hayan completado un curso y se encuentren obteniendo resultados en la vida real.

## **Concursos en redes sociales**

En todos los módulos se presentarán las redes sociales del experto, lo que permitirá desarrollar concursos desde nuestras redes sociales, generando así más tráfico hacia nuestra plataforma.

## **Presupuesto**:

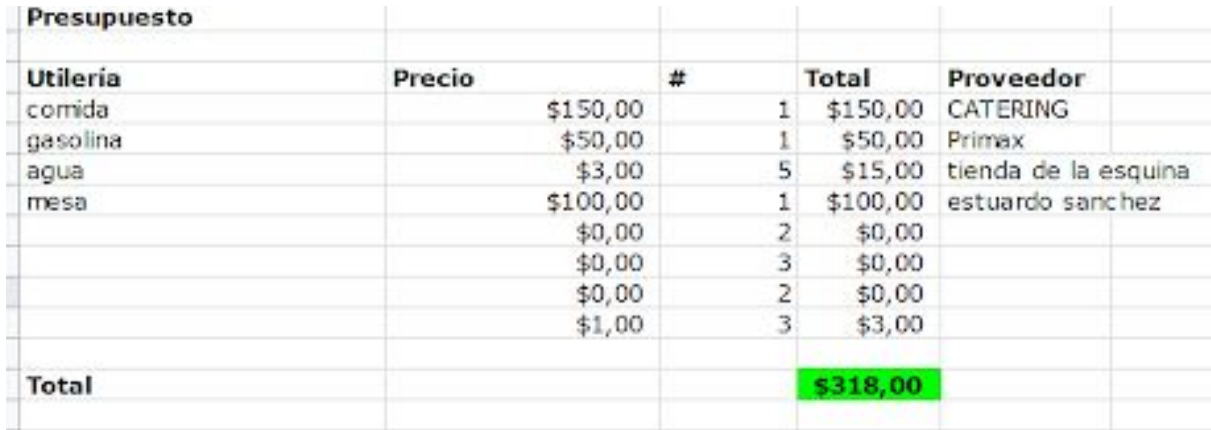

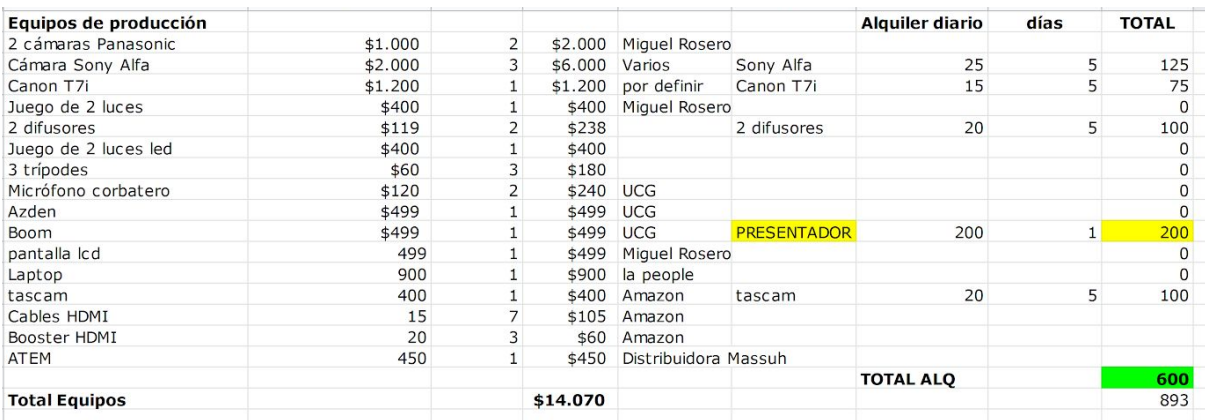

#### **Guiones:**

#### **Módulo de introducción:**

¡Bienvenidos a este nuevo curso de Aprendamos Más!

En este módulo de introducción a la fotografía con dispositivos móviles aprenderás que la calidad de las cámaras de los smartphones puede llegar a ser tan buena como la de una cámara profesional.

Entonces las cámaras de hoy en día son tan buenas que por qué no utilizar un poquito los controles profesionales, es decir poder hacer una fotografía en modo manual, ajustando todos los parámetros, para conseguir fotografías de características profesionales.

Con aparición de las redes sociales como facebook e instagram, a los usuarios de dichas plataformas les llama la atención compartir contenido fotográfico que se encuentre a la altura de lo expuesto por otros usuarios, e incluso marcas, lo que los lleva a tomar fotografías de carácter más artística y con mayor esfuerzo de producción, obteniendo un resultado bastante favorable que le da un atractivo más a su página.

Lo más interesante de todo esto es que las fotografías son hechas con smartphones y su calidad no tiene nada que envidiar a las imágenes hechas con equipos más costosos.

Mi misión con este curso de introducción es que conozcas los conceptos más básicos de la fotografía digital tomada con dispositivos móviles y que puedas encontrar referentes visuales de te servirán como inspiración al momento de conceptualizar una imagen.

¿Qué es la fotografía profesional?

El concepto fundamental de la fotografía, es la luz. Si aprendes a usar la luz a tu favor y aprendes a ajustarla de tal manera que puedas conseguir efectos atractivos para tu ojo, podrás decir que estás a un paso de conseguir fotografías más profesionales. Dentro de la iluminación la cámara nos permite utilizar ciertas herramientas. Las 3 herramientas principales son llamadas el triángulo de exposición que se encuentra conformada por la ISO, Velocidad de obturación y Apertura o diafragma.

En este curso de introducción te explicaremos para qué sirven, qué son y qué podemos hacer con ellos.

Empezamos con la Iso: La iso es una medida que se utiliza para medir la sensibilidad de la lente, es decir la sensibilidad que tiene el lente de nuestra cámara celular hacia la luz que se encuentra en el entorno, lo cual en diferencia con la fotografía tradicional el concepto varía. Tu dispositivo móvil amplifica la señal de luz que recibes a costa de perder un poco de calidad en el producto final de tu fotografía. Debido a esto podemos observar en el siguiente cuadro que a Más iso tendrás mayor cantidad de luz, pero menor calidad en la fotografía, lo cual va a generar mayor ruido visual en la imagen.

La intención de la iso y todos los demás parámetros es la función de ir compensando los unos con otros. Como por ejemplo: Si tienes una escena donde te encuentras en la oscuridad y se puede visualizar una ligera luz de fondo que ilumina un poco la toma, si aumentas la iso vas a conseguir que el lente de tu cámara capte la pequeña luz que se emite de fondo para obtener como producto una imagen más clara. Todo eso a costa de perder calidad, como lo mencionamos previamente.

Las cámaras de los smartphones tienen un nivel que puede rondar entre los 50 hasta 1000, ese índice puede variar según la tecnología de su teléfono móvil, eso depende del modelo. Con un valor alto de iso como por ejemplo mil, la iso mil captará muchísima más luz de la que hay en el entorno, pero va a perder mucha calidad. sin embargo, si utilizas una iso muy baja, como por ejemplo 50, tendrás poca luz y tu lente será menos sensible a la luz, pero ganarás mucho en nitidez de la fotografía. Este es uno de los conceptos claves que hay que entender de la fotografía digital debido a que al momento de configurar la cámara de tu celular en modo manual, te será de mucha utilidad.

Otro de los conceptos claves es la velocidad de obturación: Imaginen la obturación de la lente de sus smartphones como si fueran sus párpados. La velocidad de obturación significa a qué velocidad se cierra el obturador o cuanto tiempo se encuentra abierto el obturador. Si tu velocidad de obturación es baja como en un segundo o dos quiere decir que el obturador estará abierto durante ese tiempo, Durante ese tiempo captará toda la luz directa al sensor. Si configuramos en nuestro dispositivo una velocidad de obturación muy alta, que son milésimas de segundo que estarán abiertas, el obturador cerrará de este modo (hace la mímica con las manos de cómo cerrará el obturador), como si fuese un parpadeo rápido de nuestros ojos.

Qué conseguimos con esta cualidad de nuestra cámara?

Mientras más tiempo se encuentre abierto el obturador, más luz entrará en la imagen y mientras menos tiempo se encuentre abierto, menos luz le entrará. Esto sirve para cuando deseamos realizar una fotografía en movimiento como por ejemplo en una carrera de motocross y quieres captar justo el momento en que el conductor se encuentra saltando en el aire congelado (mostrar foto), para mantener esta congelación de la imagen se necesita tener una velocidad de obturación muy alta, si configuras un valor de obturación de 500 significa que el cierre del obturador será bastante rápido y captará justo el momento en que la persona se encuentre saltando en el aire con su vehículo.

Si por el contrario tu velocidad de obturación es muy baja, pues el piloto de la fotografía marcaría una estela de la trayectoria del salto evidenciando el movimiento en la imagen. Debido a este motivo se considera a la velocidad de obturación como un concepto clave que se debe ir compensando o ayudando con el concepto previo de la iso que los ayudará a distribuir de mejor manera la configuración que tu cámara necesita para hacer cierto tipo de imágenes. Estos son los dos parámetros que nos permiten modificar la mayoría de los modos profesionales de las cámaras de los smartphones porque nuestro último componente de apertura es un concepto que aún no se puede aplicar en la mayoría de nuestros smartphones.

Hablemos de apertura: esto es muy típico cuando quieres desarrollar fotografías nocturnas, si quieres hacer una de estas fotografías cuando vas a fotografiar una autopista transitada encima de un puente, donde los autos pasan de noche con sus luces prendidas, lo usual es que pongas un tiempo de obturación lenta, como por ejemplo que esté abierto 2 segundos, podrás observar toda la estela de las luces de los carros que están pasando como si estuviesen yendo

a máxima velocidad. Si de lo contrario, el tiempo de obturación fuese lo suficientemente rápido no se podría captar tal cantidad de luz. Este es uno de los conceptos fundamentales de fotografía con los que se debe jugar en la configuración o al momento de tomar imágenes, se trata siempre de jugar con los 3 valores del triángulo de exposición, para compensar los unos con los otros.

Si quieres practicar la velocidad de obturación, puedes coger tu cama y abrir tu llave de baño para que quede goteando y podrás probar tomar fotos con velocidad de obturación elevada y baja y verás que se puede observar una gota que se encuentra congelada en la imagen, como también con la segunda opción encontrarás una estela de agua que cae al lavabo.

Considero que una de las cosas más lindas que tiene la fotografía es que podemos jugar con estos efectos para jugar con nuestra creatividad aprendiendo a ser recursivos y lograr resultados artísticos.

Apertura del diafragma: Si en el punto anterior mencionamos cuánto tiempo está abierto el obturador, pues la apertura del diafragma es cuánto está abierto (en tamaño), si está abierto poco o mucho. Esto en fotografía con smartphones no se puede cambiar debido a que los teléfonos no cuentan con lentes intercambiables. Esto es lo que usualmente se ve en un teléfono con el valor de f1.7, f1.8, f1.6, Eso significa que es una apertura del diafragma que capta mucha más luz es decir que el diafragma se encontrará mucho más abierto (explicar con imagen) de por el contrario si tienes un diafragma de 12 o 16 significa que se encontrará mucho más cerrado.

Con la apertura del diafragma es que podemos introducir el concepto de la profundidad de campo que nos servirá para controlar el enfoque de la imagen que queremos tomar, por ejemplo, si queremos tomar un imagen con el fondo borroso, debemos tener un diafragma muy abierto, de tener un diafragma más cerrado la imagen saldrá con el fondo enfocado.

Pero en fotografía con dispositivo móviles este es un valor que se encuentra fijo y no puedes cambiar, sin embargo en el siguiente módulo te enseñaremos los trucos necesarios para que puedas aprovechar lo que más puedas de tu teléfono y le saques el jugo para tus publicaciones en redes sociales.

conoce tus referentes

Tu rubro: Identifica el modelo de negocio

Piensa la foto:

Ejercicio creatividad y conceptualización:

Composición de la imagen:

Consigue la imagen perfecta: Composición y planos, luz y color

Fotografía en exteriores:

Retoque y formato

Lógicas de publicación:

#### **Módulo 01: Introducción a la fotografía con dispositivos móviles:**

Hola, bienvenidos al primer módulo de introducción a la fotografía con dispositivos móviles. Mi nombre es Miguel y les voy a enseñar que no necesitan invertir mucho dinero para lograr estos resultados: (Fotos tomadas con el celular), con la ayuda de este curso y de mucha práctica, conseguirás convertirte en todo un fotógrafo.

Como primer paso debes tener en cuenta qué tipo de fotógrafo quieres ser. La fotografía comprende un espectro bastante amplio y está en uno elegir el estilo que desea adoptar en sus imágenes. Esta es la parte más importante para todo fotógrafo, escoger un estio nos garantiza que nuestras imágenes tengan una identidad específica y pueda conectar de mejor manera con el usuario.

Para esto vamos a hacer un ejercicio muy sencillo: Cogeremos nuestro celular y nos pondremos a buscar referentes en nuestras redes sociales o donde ustedes deseen, con la finalidad de poder observar los distintos estilos fotográficos y elegir uno con el que nos podamos identificar.

En este caso: quiero mostrarles mis referentes (Se muestran referentes)
Una vez que conozcas qué tipo de fotógrafo quieres ser, podemos pasar a la parte no más

Fotografía de producto con tu celular! Para novatos

.

.

.

.

.

.

Si vendes un producto cuida mucho las fotos que subes a tus redes ya que será tu primera carta de presentación, haz que sea buena!

No necesitas ser un gran fotógrafo ni tener una mega cámara para tener una foto aceptable y bonita en tu cuenta de empresa. Solo es cuestión de ponerle pasión, ganas y esfuerzo

Lo primero es hacer el "estudio" busca fondo blanco e iluminación. Si quieres algo más profesional puedes crear una caja de luz usando foam board -material para hacer maquetas en arquitectura- cartulina y papel translúcido (pronto haré un Tutorial)

Lo importante es tener 3 lámparas de escritorio con focos de luz Led blanca de 9 Watts de preferencia para alumbrar bien y eliminar las sombras

A cada lámpara ponerle el papel translúcido para que pase la luz sutilmente. Probar los ángulos y en cuanto al estudio improvisado, listo!

En cuanto a la cámara si tienes IPhone, utiliza el enfoque manual (es el cuadrito que sale en el medio, puedes dirigirlo con tu dedo y enfocar lo que tu quieras, también puedes subir y bajar la cantidad de luz desde el mismo cuadrito manteniendo pulsado tu dedo y luego deslizándose hacia arriba o abajo

73

Utiliza el modo HDR para mejorar tomar fotos en paisajes :) este modo encuentra la luz perfecta (hace tres tomas: con la luz más clara, con la más obscura y las fusiona, logrando la luz perfecta)

Otro tip importante es la edición, no abuses de los filtros y usa un buen programa :)

.

.

.

.

.

.

A mi me gusta Canva para el celular (ademas que maneja los tamaños ideales de cada red social) y si es en la PC prefiero PICMONKEY aunque Adobe Photoshop es lo más profesional. Debes estudiarlo un poco más para usarlo

Finalmente cuida la estabilidad si puedes conseguir trípode para tu celular genial!

No hay excusa para no tomar buenas fotos a tus productos! Alterna usando la opción en exteriores y la luz natural que siempre será tu aliada!

Recuerda buscar inspiración, es bueno tener siempre una expectativa y alimentar la creatividad

Saludo: hola bienvenido al curso de fotografía con dispositivos móviles

Soy Miguel Rosero y si estás aquí porque vendes un producto o servicio y tu intención es potenciar tu negocio a través de las redes sociales, deberás tomar en cuenta que una buena foto será tu mejor carta de presentación.

(Intención del curso: Saberes y destrezas que vas a adquirir)

A lo largo de este curso aprenderás las nociones básicas de cómo tomar una buena fotografía con tu celular para las redes sociales

## **En el primer módulo aprenderás que :**

No es necesario gastar mucho dinero para tener buena calidad fotográfica.

- Comparación entre cámaras profesionales y cámara de tu smartphone
- Partes de la cámara
- Funcionamiento de la cámara
- Celular, detalles, sistema operativo

# **Módulo 2: Conceptualización**

En este segundo módulo aprenderás a pensar la foto.

Crea un estilo basado en tu profesión o producto con referente en redes sociales, revistas o películas.

● Qué es el estilo fotográfico **Video**

● identifica tu estilo **Video - Infografía**

# **Ejercicio de creatividad y conceptualización:**

- bájalo de la nube: **video**
- Escoge los objetos y crea tu concepto **video**

# **Módulo 3: Como Conseguir la imagen perfecta:**

## **Elegir el formato adecuado**

● Conocerás los diferentes tipos de formato **video**

# **Componer:**

- Que es la composición fotográfica **video**
- Reglas para la composición fotográfica **infografía**

# **Luz y color:**

- Iso, velocidad de disparo y apertura de diafragma **video infografía**
- Jugar con color **video infografía**
- Jugar con la luz **video infografía**
- Interior: Foto catálogo, composición con varios elementos **video infografía**
- Exterior: Composición con varios elementos Aprenderás a utilizar la luz del sol

# **video - infografía**

## **Módulo 4: Retoque de imagen (Pautas base)**

● Herramientas de retoque digital que ofrece la aplicación instagram: Recorte, Rotación, Brillo, Contraste, Estructura, balance de blancos, color saturación, luces sombras, viñeta, enfoque y nitidez. **video**

## **Módulo 5: Lógicas de publicación (Pautas base)**

Nociones básicas para tener más alcance en tus redes sociales

- Redes: Reglas de facebook e instagram **video**
- Horarios **video**
- Linkea tus redes **video**
- Hashtag´s **video**
- Stickers y filtros **video**

### **Para este curso necesitarás:**

- Un smartphone
- objetos afines a tu servicio o producto
- lámparas de mesa o fuentes de luz
- cartulinas de varios colores
- y muchas ganas de tomar buenas fotos

¡Manos a la obra, vamos con el primer módulo!

#### **Módulo uno: Introducción a fotografía con dispositivos móviles**

En este Módulo Aprenderás que no es necesario gastar mucho dinero para lograr buenas fotografías.

Primera lección: que es una fotografía?,

Segunda lección: Partes y funcionamiento de una cámara.

Tercera lección:Smartphone, tips, detalles y sistema operativo

Antes de comenzar a tomar fotos es necesario que dejemos ciertos conceptos claros. ¿Qué es una fotografía?, pues una fotografía, como la palabra mismo lo dice, proviene de Foto que significa luz y grafía de escritura, Escribir con la luz puesto que las cámaras ya sean de un smartphone o 100% profesionales, funcionan a través de los principios básicos de la luz y de cómo los componentes de una cámara trabajan para captarlos.

Los componentes de todas las cámaras sean de smartphone o 100% profesionales se dividen en: una óptica que puede tener un anillo para el enfoque que sirve para resaltar un objeto sobre el resto o viceversa, un anillo para el zoom que sirve para acercar o alejar las lentes de vidrio dentro del cuerpo de la óptica y así acercar o alejar la imagen de nuestra cámara además de un último anillo para la apertura del diafragma que permite ingresar mayor o

menor luz al sensor que se encuentra dentro del cuerpo de la cámara.El cuerpo también se subdivide en una pantalla, los controles y en algunas ocasiones un flash.

Esta es una cámara de uso semiprofesional de unos cuantos cientos de dólares y son exactamente los mismos componentes que podemos encontrar en cualquier smartphone en la actualidad. En los teléfonos de gama más altas incluso podemos encontrar más de un lente -como en este celular que tiene 2, o este otro que tiene 3 las cuales dependiendo de los smartphones cuentan con distintos funcionamientos y configuraciones: como una cámara para hacer fotos en modo gran angular captando más espacio en la imagen o una configuración en la cual el segundo lente ayuda a dar un mayor desenfoque en la imagen.

El celular también cuenta con un sensor que aunque sea de menor tamaño, la tecnología del teléfono cada vez se actualiza más, brindando una imagen que en buenas manos fácilmente puede compararse al de una cámara de uso 100% profesional.

También cuenta con una pantalla que muchas veces es más grande que el de una cámara profesional, donde tenemos los controles para trabajar la foto, a su vez se almacena en el dispositivo o en una tarjeta SD dependiendo la configuracion del telefono.

En síntesis ambos equipos sirven para sacar fotos, con sus diferencias claras en cuanto a la forma de su cuerpo mas no en funcionamiento o sus partes, debido a que son las mismas, la magia está en las manos de quienes operan estos equipos.

Ahora veremos algunos tips para sacar máximo provecho a tu cámara al momento de sacar una foto.

Antes incluso de abrir la aplicación de la cámara es necesario actualizar el software de tu smartphone para poder aprovechar que la actualización mejore la funcionalidad de los modos de la cámara de tu smartphone, luego es necesario también borrar imágenes, videos o aplicaciones que no necesites y se encuentren ocupando espacio de almacenamiento, eso podría provocar inconvenientes al momento de trabajar con la cámara.

Limpiar las lentes de tu smartphone de vez en cuando ayuda mucho, aunque algunos dispositivos tengan incorporado un modo de detección de suciedad en la lente, si no lo tienes esto puede afectar la funcionalidad de la cámara de tu smartphone.

Es muy útil si buscas información específica en la web o en cualquier otro medio sobre las bondades de la cámara de tu smartphone en particular y así podrás descubrir más funciones y detalles sobre la cámara de tu smartphone.

Bueno eso es todo por el módulo #1 espero que te haya quedado claro esta introducción

#### **Módulo 2: Conceptualización**

En este segundo módulo aprenderás a pensar la foto.

**Primera lección:** Qué es el estilo fotográfico?

**Segunda lección:** Da los primeros pasos para crear tu estilo basado en tu profesión o producto con referente en redes sociales, revistas o películas.

**Lección 3**: aprenderás un ejercicio de creatividad y conceptualización:

Baja de la nube tus ideas y escoge los objetos que te ayudarán a crear un concepto para tu imagen.

### **Guión:**

Seguramente alguna vez has observado que en una cuenta de una marca famosa en tus redes sociales, sus imágenes transmiten la sensación de algo repetitivo a modo de factor común en sus publicaciones.

Esto se podría deber al uso de ciertos objetos en sus publicaciones o a la manera en cómo los objetos han sido colocados para tomar la foto, el uso de colores reiterativos, iluminación, contrastes o sombras.

Definitivamente todos los componentes de una foto pueden ayudar a construir la personalidad de la imagen, lo que la diferencia entre las fotos de otras cuentas, pero aún así si las

comparamos con publicaciones de la misma marca, podemos sentir que hay cierto grado de familiaridad entre ellas. Para identificar tu estilo es muy nutritivo buscar referentes en el campo de nuestro producto, profesión o servicio. En primera instancia cercanos a nuestro entorno, para identificar a la competencia, lo que están haciendo y les resulta, asimismo observar referentes en nuestra región, en países de preferencia del mismo idioma o cultura parecida, para finalmente observar a referentes internacionales de fuera de nuestra región, idioma o incluso continente.

 De ese modo formaremos un conjunto de referentes lo suficientemente amplio y nutrido para lograr un mayor contexto de posibilidades a la hora de construir un estilo.

#### Bajalo de la nube!

Ahora pasaremos a un ejercicio creativo que nos ayudará a concretar estas ideas para tener nuestro primer acercamiento a un estilo fotográfico: Escribiremos 2 columnas de palabras de las cuales 1 representara a todos los implementos físico que pertenezcan al uso de mis actividades o que se encuentren relacionados de algún modo, por ejemplo: si soy un chef podrían servir, ollas, cucharas, cucharones, platos de vidrio, cuchillos, vasos y asi podria seguir todo el dia.

Obviamente los implementos que elijas tienen que ser atractivos a la vista, por su forma o color. Para este ejercicio trabajaremos con objetos afines a la miel de abeja que será el producto que usaré a lo largo de todo el curso. En este caso tengo varios frascos de vidrio y plástico, un poco de cera que fácilmente puede servirnos como textura, esta caja de madera

82

donde van alojadas las colmenas de abejas, algunas etiquetas sin usar, este ahumador que sirve para ahuyentar a las abejas y así poder acceder a su miel en las colmenas, algunas tablas de madera rústicas y otra no tanto, y aunque no usemos todos los objetos en las fotos, mientras más tengamos, será mejor, porque nos ayuda a tener de donde elegir y poder jugar con un sin número de opciones.

Una vez recolectado todos los objetos de la primera lista haremos la segunda lista con todas las sensaciones, emociones o elementos intangibles, es decir que no se puedan tocar o tener físicamente, pero que de alguna manera representen a la marca.

En nuestro caso, la naturaleza es un conjunto de elementos el cual no podemos tener físicamente todo lo que representa , es un buen elemento intangible relacionado a la miel de abeja con el que podemos trabajar.

Otro elemento intangible es la salud, la vida y finalmente la rusticidad o todo lo relacionado al campo, estos elementos me ayudaran a retratar sensaciones en las fotografías.

ahora que tenemos las dos listas, estos serán los elementos recurrentes que estarán presentes a lo largo de nuestras producciones fotográficas.

 esto no quiere decir que no podamos añadir nuevos elementos o que no podamos usar en algún momento un elemento completamente ajeno a estos, sino que si estarán presentes en la gran mayoría de nuestras fotos.

Si bien es cierto esto no es un estilo fotográfico, si pueden ser los primeros pasos que te ayuden a agregar algo de personalidad y te diferencien de las demás fotos.

Bueno eso es todo por el módulo #2 espero que te haya quedado claro y te esperamos en el siguiente módulo para que nos muestres tu estilo.

## **Módulo 3: Como Conseguir la imagen perfecta:**

## **Elegir el formato adecuado**

● Conocerás los diferentes tipos de formato **video**

## **Componer:**

- Que es la composición fotográfica **video**
- Reglas para la composición fotográfica **infografía**

# **Luz y color:**

- Iso, velocidad de disparo y apertura de diafragma **video infografía**
- Jugar con color **video infografía**
- Jugar con la luz **video infografía**
- Interior: Foto catálogo, composición con varios elementos **video infografía**
- Exterior: Composición con varios elementos Aprenderás a utilizar la luz del sol

### **video - infografía**

Calidad o impacto visual? - Cuando realizamos una fotografía podemos conseguir una imagen muy impactante, una imagen descriptiva, una imagen que denote creatividad por parte del autor para mostrar alguna sensación, transmitir una idea o incluso vender un producto. Por eso es muy importante decidir antes de tomar una fotografía cuál es la idea o la finalidad de esa fotografía, esto nos dará un camino a seguir para conseguir una imagen que funcione según la idea que tenemos presente.

Muchas veces se discute que una imagen es técnicamente correcta o visualmente es muy interesante e incluso que la calidad es más correcta, más bueno o más mala. Siempre debemos cuestionarnos de cuál es la finalidad de cada imagen al momento de criticarla. Si realizamos una fotografía de reportaje cuya finalidad es describir un suceso o algún acto, una circunstancia determinada, tenemos en mente una consideración de que esa imagen debe explicar al máximo y mostrar el contenido, la circunstancia o el acto que se está suscitando. Con lo cual, normalmente lo que nos va a interesar es que haya suficiente información en las altas luces, en la bajas luces y que la imagen tenga un equilibrio correcto en todos los valores de la imagen y sea descriptiva, pero funcional.

Por otro lado, si buscamos una imagen creativa buscamos otros conceptos por o tanto la técnica al realizar no será la misma. Esto parecerá muy simple, pero será muy importante debido a que puede cambiar toda la consideración desde los ajustes iniciales en la propia cámara como la edición posterior de la fotografía. Si nosotros queremos hacer una fotografía puramente descriptiva, simplemente buscaremos que el histograma o triángulo de exposición, sea correcto, se encuentre repartido lo mejor posible, el balance de color sea correcto y el balance de la imagen (ley de tercios), sea atractiva.

Cuando nosotros buscamos un concepto creativo podemos romper muchas reglas y podemos sacrificar mucha calidad de imagen en beneficio de mejorar la sensación que queremos transmitir. Por ejemplo: Cuando realizamos una fotografía en contraluz nosotros podemos intentar de recuperar el detalle en las altas luces, en las zonas más iluminadas, para que toda la iluminación sea correcta y levantar las sombras para que toda la información para que tengamos toda la información en dicha zona para poder visibilizar al máximo la imagen con mayor nitidez. O podemos hacerlo de otro modo, podemos buscar que el valor de las sombras sea sumamente oscuro porque no nos interesa el detalle o la información de la sombra recogida en las sombras y en cambio podemos buscar un valor de luz correcto a las altas luces, sacrificando a las sombras o incluso tapando las más de lo que sería normalmente. Imagínate, solo nos quedaría el relieve. Si solo buscamos el relieve de una figura, lo que nos va a interesar es cerrar todos los valores de negro para mantener la esencia de contraluz. De esta forma podríamos decir que una imagen se puede conceptualizar según un elemento importante, la intención del autor. En el ejemplo podemos ver que la imagen conserva una esencia, una sensación, un concepto porque no observó a la persona o al objeto retratado en contraluz, debido a que estamos escogiendo una silueta de algo o de alguien en una

86

ambientación, puede ser cualquier objeto o circunstancia que represente la finalidad de lo que el autor desea interpretar.